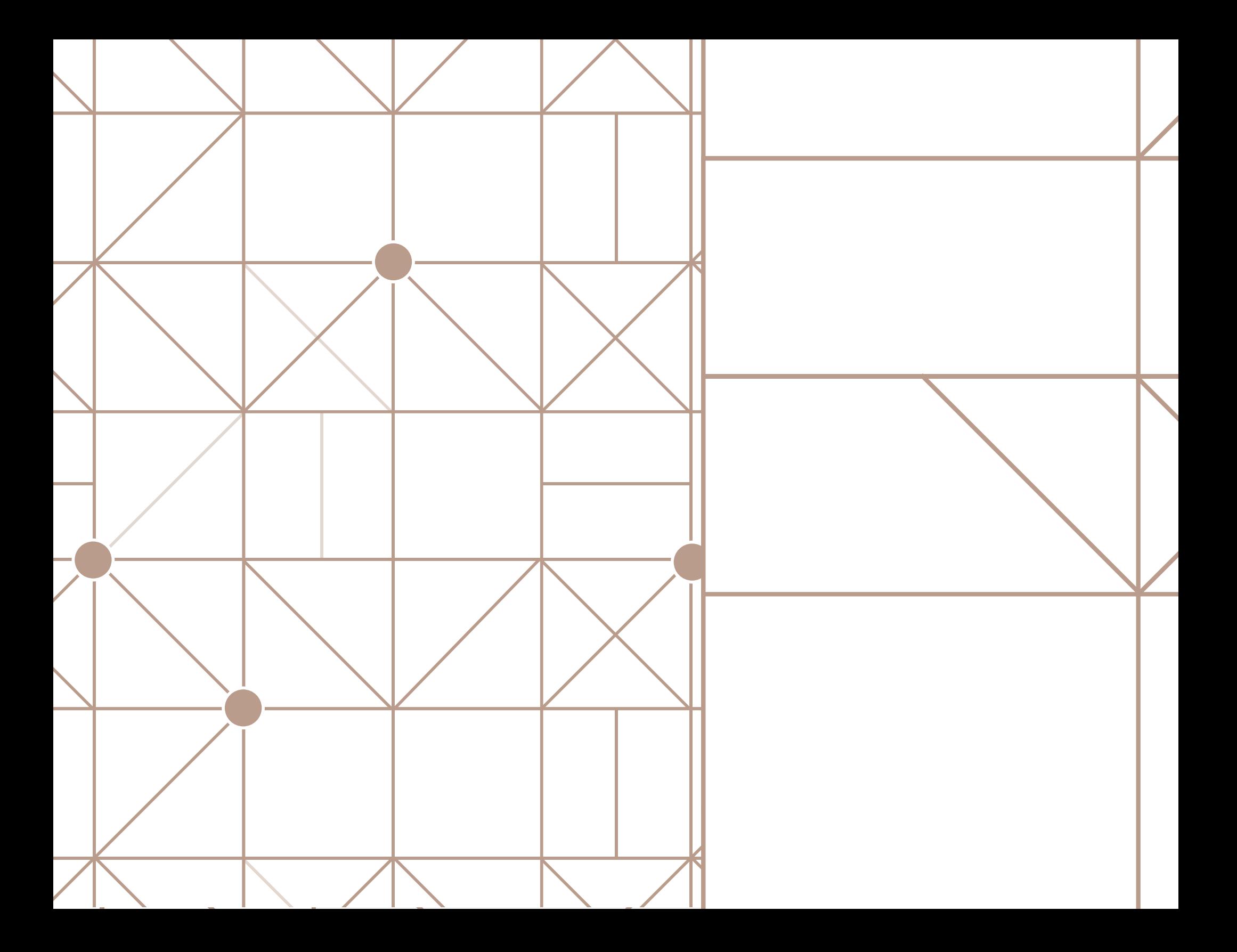

o project on t libres d-t<br>
e XK fine e VKK-U) new rep. ou live<br>
e J() = 55E min => max et S'e<br>
MAX Var O Solve max  $e^{T} \sum e$  laymond  $\sum e = \lambda e$ <br>
(a) cus, liell =1  $\sum_{i=1}^{n} f(x_i - x_i) \left(x_i + y_i\right)^T \sum_{j=1}^{n} f(x_j - x_j) \exp\left(x_i + y_i\right) \exp\left(x_i + y_i\right)$ 

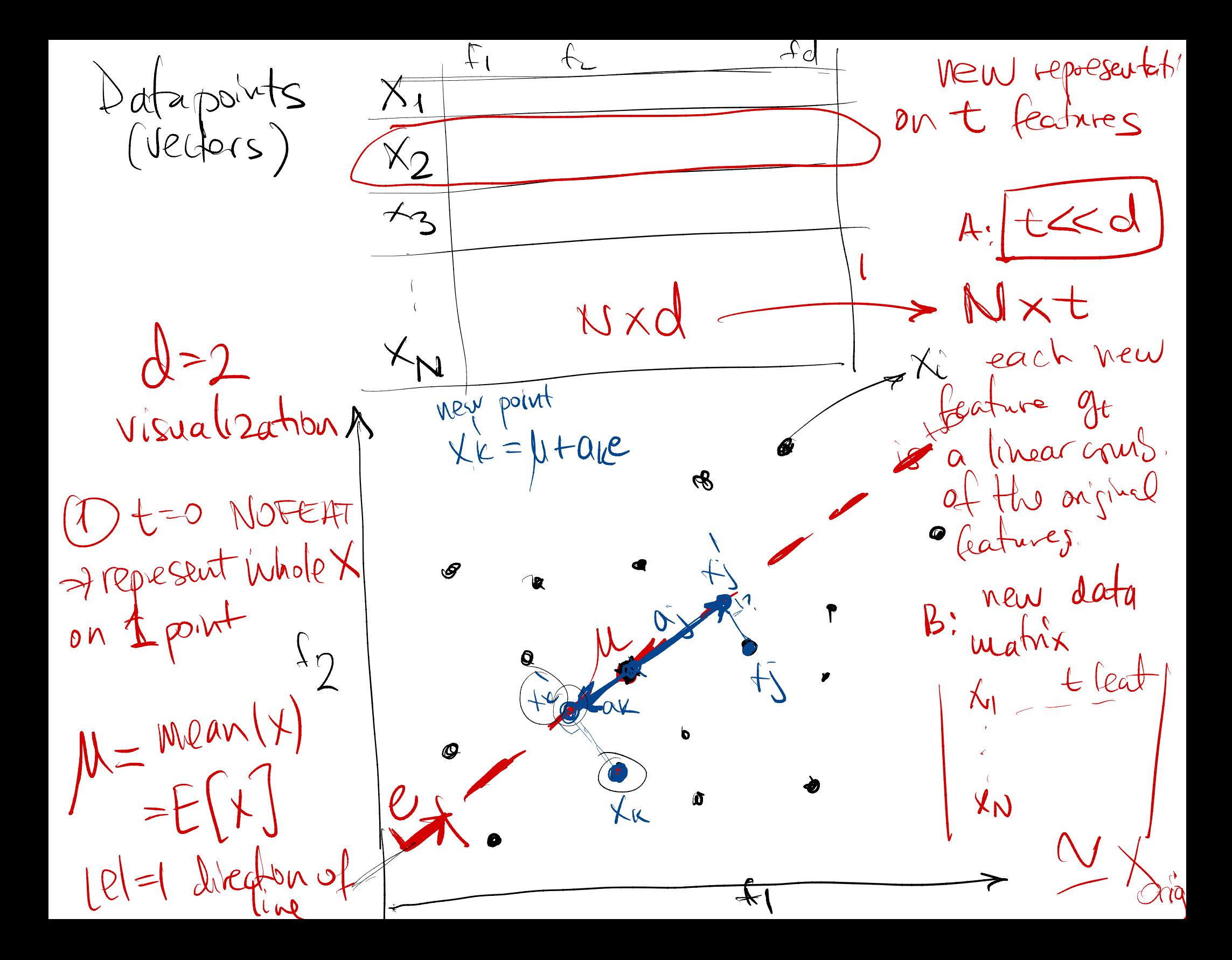

$$
t=1
$$
  $\Rightarrow$  1  $dim \Rightarrow$  New representation will be  
\n $g_{\text{max}}$  is that one like  $mod$  up  
\n $1$   $\frac{1}{2}$   $\frac{1}{2}$   $\frac{1}{2}$   
\n $1$   $\frac{1}{2}$   $\frac{1}{2}$   
\n $1$   $\frac{1}{2}$   $\frac{1}{2}$   
\n $1$   $\frac{1}{2}$   $\frac{1}{2}$   
\n $1$   $\frac{1}{2}$   $\frac{1}{2}$   
\n $1$   $\frac{1}{2}$   $\frac{1}{2}$   
\n $1$   $\frac{1}{2}$   $\frac{1}{2}$   
\n $1$   $\frac{1}{2}$   $\frac{1}{2}$   
\n $1$   $\frac{1}{2}$   $\frac{1}{2}$   
\n $1$   $\frac{1}{2}$   $\frac{1}{2}$   
\n $1$   $\frac{1}{2}$   $\frac{1}{2}$   
\n $1$   $\frac{1}{2}$   $\frac{1}{2}$   
\n $1$   $\frac{1}{2}$   $\frac{1}{2}$   
\n $1$   $\frac{1}{2}$   $\frac{1}{2}$   
\n $1$   $\frac{1}{2}$   $\frac{1}{2}$   
\n $1$   $\frac{1}{2}$   
\n $1$   $\frac{1}{2}$   
\n $1$   $\frac{1}{2}$   
\n $1$   $\frac{1}{2}$   
\n $1$   $\frac{1}{2}$   
\n $1$   $\frac{1}{2}$   
\n $1$   $\frac{1}{2}$   
\n $1$   $\frac{1}{2}$   
\n $1$   $\frac{1}{2}$   
\n $1$   $\frac{1}{2}$   
\n $1$ 

 $J(\mathbb{C})$ implicit projections x ->  $\mathbb{C}$  a  $\mathbb{C}$  -2  $\frac{\sum a_k^2}{\sum_{k} a_{k}^2}$  +  $\frac{\sum (|\kappa_{k}-\mu|)}{\sum_{k} \sum_{k} \sum_{k} \mu_{k}^2}$  $= -\sum_{\kappa} \left( e^{\tau} \left( x_{\kappa} - \mu \right) \right)^2 + \sum_{\kappa} \frac{1}{\kappa} \frac{e^{\tau} x^{\kappa}}{\mu l^2}$  $12$  $=$   $\sqrt{\frac{\pi}{2}}$  $(20)(x-1)(x-1)(8)+2$ orde  $= e^{\frac{1}{2}\left[\sum_{k} (x_{k}-\mu)(x_{k}-\mu)^{\dagger}\right]e}$ uiniuie 1(e)<br>un - et s'e (MAX et Se  $-e^{t}\sum_{sijma}e^{t}$ Max rariance (projecture)

MOST IMPORTANT: what is the sest e? want MAX (#) War Congrature = new representations  $E[(\mu t a_k e^{-\frac{1}{2}(t+a_k e)})^2] = E[(\mu + a_k e^{-\mu t})^2] = E[a_k e^2]$ =  $E[EM^{-\mu}] \cdot E[KL^{-\mu}] = E[EM^{-\mu}](k-1)^{T}e$  $\sum_{k} \left(\frac{1}{k^{2}}-1\right)^{2}\left(\frac{1}{k^{2}}-1\right)^{2}\approx\sum_{k} \left(\frac{1}{k^{2}}-1\right)^{2}\left(\frac{1}{k^{2}}-1\right)^{2}\approx\left(\frac{1}{k^{2}}-1\right)^{2}\approx\left(\frac{1}{k^{2}}-1\right)^{2}\approx\left(\frac{1}{k^{2}}-1\right)^{2}\approx\left(\frac{1}{k^{2}}-1\right)^{2}\approx\left(\frac{1}{k^{2}}-1\right)^{2}\approx\left(\frac{1}{k^{2}}-1\right)^{2}\approx\left(\frac{1}{k^{2}}-1\$ Kind ded der tufft  $\sum_{\alpha} \sqrt{1 + \sum_{i=1}^{n} (x_i - \mu^i)} \left( x_{\alpha}^i - \mu^i \right) \left( x_{\alpha}^i - \mu^i \right)$  $\sum_{\substack{Sigma\\ \text{sigma}}}\sqrt{\sum_{\substack{su\\ \text{sigma}}}}\sqrt{\sum_{\substack{u\\ \text{sigma}}}}\sqrt{\sum_{\substack{u\\ \text{sigma}}}}\sqrt{\sum_{\substack{u\\ \text{sigma}}}}\sqrt{\sum_{\substack{u\\ \text{sigma}}}}\sqrt{\sum_{\substack{u\\ \text{sigma}}}}\sqrt{\sum_{\substack{u\\ \text{sigma}}}}\sqrt{\sum_{\substack{u\\ \text{sigma}}}}\sqrt{\sum_{\substack{u\\ \text{sigma}}}}\sqrt{\sum_{\substack{u\\ \text{sigma}}}}\sqrt{\sum_{\substack{u\\ \text{sigma}}}}\sqrt{\sum_{\substack{u\\ \text{sigma}}}}\$  $\text{Tr} \left( \text{Tr} \left( \text{Tr$ linear correl (feat i, feat) Sigma  $\sum_{\kappa} \left(x_{\kappa}^{d} - \mu^{d}\right) \left(x_{\kappa}^{d} - \mu^{d}\right)$  $\sum_{k} \begin{pmatrix} d & d \\ k & l \end{pmatrix} \begin{pmatrix} d & d \\ k & l \end{pmatrix}$ 

Constained sphinzation pls 2-0001<br>(machinze et 2 0001)<br>(machinze et 2 0001)<br>(antifat Subject to 11ell=1 km) et e =1<br>Lagrangian 02)<br>= max (et 2 e -(2 e -1)] Ol = 0 = 22 e = 22 e = 0<br>Ol = 0 = 22 e = 22 e = 0<br>avecdron use director ust drange<br>and del strengthe state director of the rector  $M$  of  $M$ matox rector => 0 = eigenvecter for 5 correr

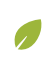

**MATH · MULTIVARIABLE CALCULUS APPLICATIONS OF · MULTIVARIABLE DERIVATIVES CONSTRAINED OPTIMIZATION · (ARTICLES)**

#### **Lagrange multipliers, examples**

Examples of the Lagrangian and Lagrange multiplier technique in action.

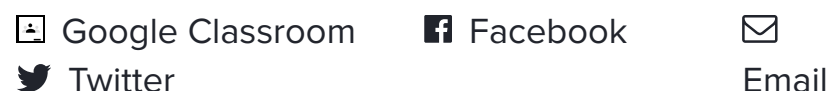

 $\triangleright$ 

#### **Background**

- Introduction to Lagrange multipliers
- Gradient

#### **Lagrange multiplier technique, quick recap**

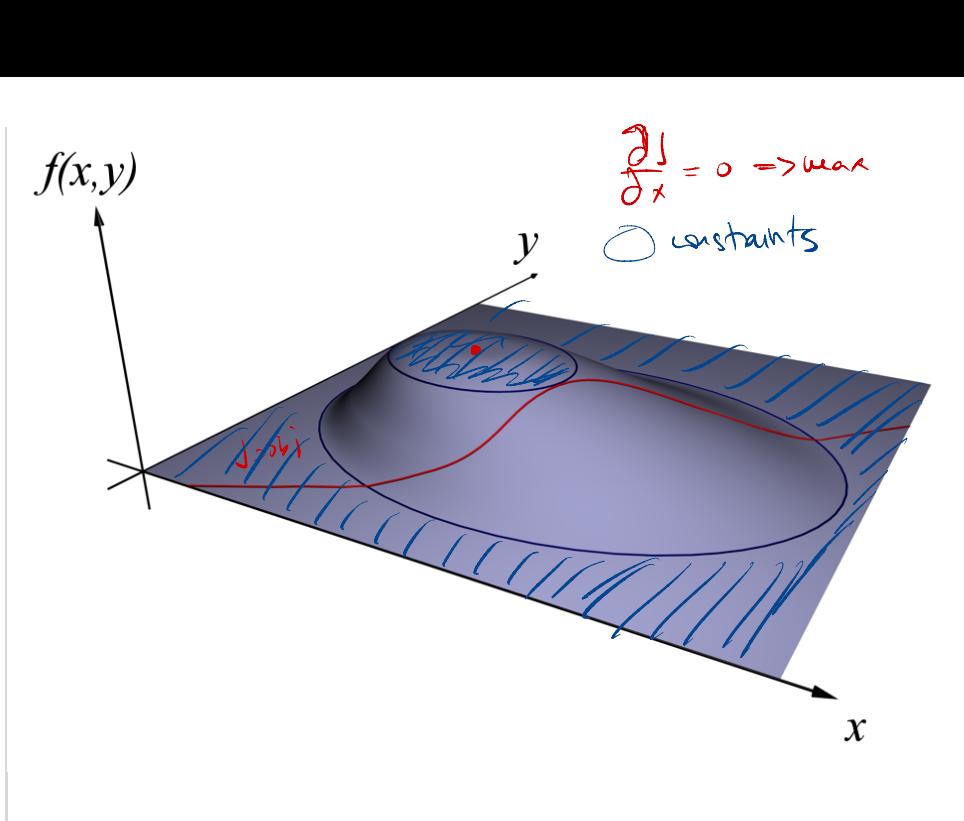

Image credit: By Nexcis (Own work) [Public domain], via Wikimedia **Commons** 

When you want to maximize (or minimize) a multivariable function  $f(x,y,\ldots)$  subject to the constraint that another multivariable function equals a constant,  $g(x,y,\ldots)=c$ , follow these steps:

**Step 1**: Introduce a new variable *λ*, and define a new function  $\mathcal L$  as follows:

$$
\mathcal{L}(x,y,\ldots,\lambda)=f(x,y,\ldots)-\lambda(g(x,y,
$$

This function  $\mathcal L$  is called the "Lagrangian", and the new variable *λ* is referred to as a "Lagrange multiplier"

• Step 2: Set the gradient of  $L$  equal to the zero vector.

 $\nabla \mathcal{L}(x, y, \dots, \lambda) = \mathbf{0} \quad \leftarrow$  Zero vector

In other words, find the **critical points** of L.

**Step 3**: Consider each solution, which will look something like  $(x_0, y_0, \ldots, \lambda_0).$  Plug each one into  $f.$  Or rather, first remove the  $\lambda_0$  component, then plug it into f, since f does not have  $\lambda$  as an input. Whichever one gives the greatest (or smallest) value is the maximum (or minimum) point your are seeking.

#### **Example 1: Budgetary constraints**

#### **Problem**

Suppose you are running a factory, producing some sort of widget that requires steel as a raw material. Your costs are predominantly human labor, which is \$20 per hour for your workers, and the steel itself, which runs for \$170 per ton. Suppose your revenue *R* is loosely modeled by the following equation:

$$
R(h,s) = 200 h^{2/3} s^{1/3}\,
$$

- *h* represents hours of labor
- *s* represents tons of steel

If your budget is  $$20,000$ , what is the maximum

possible revenue?

#### **Solution**

The \$20 per hour labor costs and \$170 per ton steel costs tell us that the total cost of production, in terms of *h* and *s*, is

20*h* + 170*s*

Therefore the budget of \$20,000 can be translated to the constraint

 $20h + 170s = 20,000$ 

Before we dive into the computation, you can get a feel for this problem using the following interactive diagram. You can see which values of (*h*, *s*) yield a given revenue (blue curve) and which values satisfy the constraint (red line).

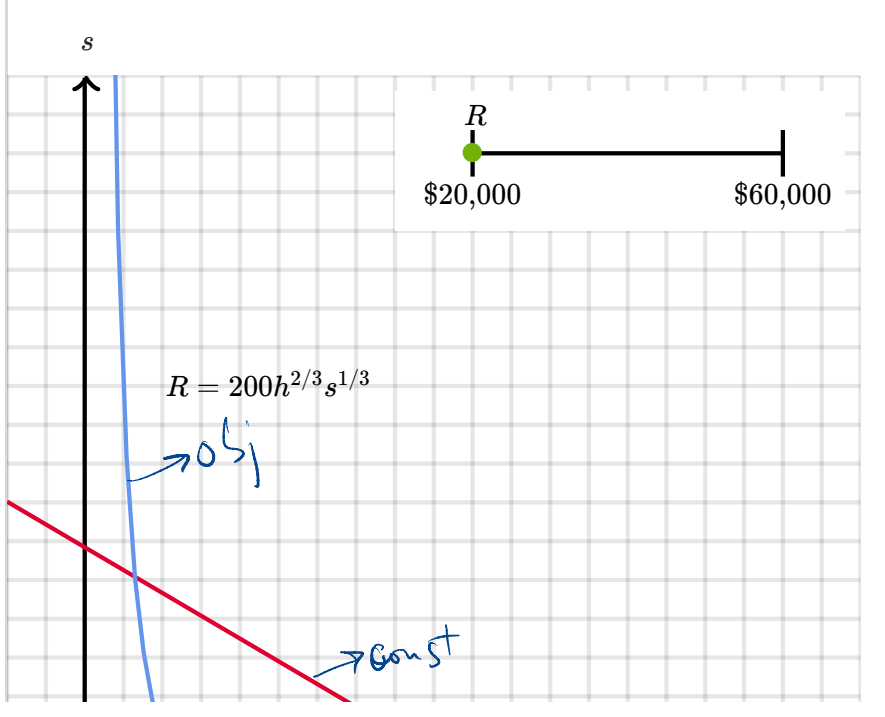

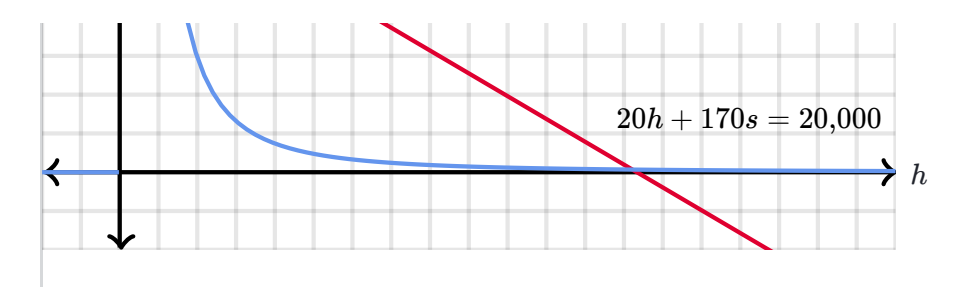

Since we need to maximize a function *R*(*h*, *s*), subject to a constraint,  $20h + 170s = 20{,}000$ , we begin by writing the Lagrangian function for this setup:

$$
\mathcal{L}(h,s,\lambda)=200h^{2/3}s^{1/3}-\lambda(20h+1
$$

Next, set the gradient  $\nabla$ *£* equal to the 0 vector. This is the same as setting each partial derivative equal to 0. First, we handle the partial derivative with respect to *h*.

$$
0 = \frac{\partial \mathcal{L}}{\partial h}
$$
  

$$
0 = \frac{\partial}{\partial h} (200h^{2/3}s^{1/3} - \lambda(20h + 170s - 20, 0)
$$
  

$$
0 = 200 \cdot \frac{2}{3}h^{-1/3}s^{1/3} - 20\lambda
$$

Next, we handle the partial derivative with respect to *s*.

$$
0 = \frac{\partial \mathcal{L}}{\partial s}
$$
  

$$
0 = \frac{\partial}{\partial s} (200h^{2/3}s^{1/3} - \lambda(20h + 170s - 20,0)
$$
  

$$
0 = 200 \cdot \frac{1}{3}h^{2/3}s^{-2/3} - 170\lambda
$$

Finally we set the partial derivative with respect to *λ* equal to 0, which as always is just the same thing as the constraint. In practice, you can of course just write the constraint itself, but I'll write out the partial derivative here just to make things clear.

$$
0 = \frac{\partial \mathcal{L}}{\partial \lambda}
$$
  

$$
0 = \frac{\partial}{\partial \lambda} (200h^{2/3}s^{1/3} - \lambda(20h + 170s - 20, 0
$$
  

$$
0 = -20h - 170s + 20,000
$$
  

$$
20h + 170s = 20,000
$$

Putting it together, the system of equations we need to solve is

$$
0=200\cdot \frac{2}{3}h^{-1/3}s^{1/3}-20\lambda
$$

$$
0=200\cdot \frac{1}{3}h^{2/3}s^{-2/3}-170\lambda
$$

$$
\overline{20h+170s}=20{,}000
$$

In practice, you should almost always use a computer once you get to a system of equations like this. Especially because the equation will likely be more complicated than these in real applications. Once you do, you'll find that the answer is

$$
h=\frac{2{,}000}{3}\approx 666.667
$$

$$
s = \frac{2{,}000}{51} \approx 39.2157
$$

$$
\lambda=\sqrt[3]{\frac{8{,}000}{459}}\approx 2.593
$$

This means you should employ about 667 hours of labor, and purchase 39 tons of steel, which will give a maximum revenue of

$$
R(667,39)=200(667)^{2/3}(39)^{1/3}\approx \boxed{\$51{,}777}
$$

#### **MULTIVARIABLE CALCULUS APPLICATIONS OF MULTIVARIABLE DERIVATIVES**

#### **Constrained optimization (articles)**

Lagrange multipliers, introduction

Lagrange multipliers, G examples

 $\textcolor{red}{\textbf{(}}$ 

 $\bf \bf G$ 

Interpretation of Lagrange multipliers

The interpretation of this constant  $\lambda = 2.593$  is left to the next article

#### **Example 2: Maximizing dot product**

**Problem:** Let the three-dimensional vector  $\vec{v}$  be defined as follows.

$$
\vec{\mathbf{v}} = \left[ \begin{array}{c} 2 \\ 3 \\ 1 \end{array} \right]
$$

Consider every possible unit vector  $\hat{\mathbf{u}}$  in threedimensional space. For which one is the dot product  $\hat{\mathbf{u}} \cdot \vec{\mathbf{v}}$  the greatest?

The diagram below is two-dimensional, but not much changes in the intuition as we move to three dimensions.

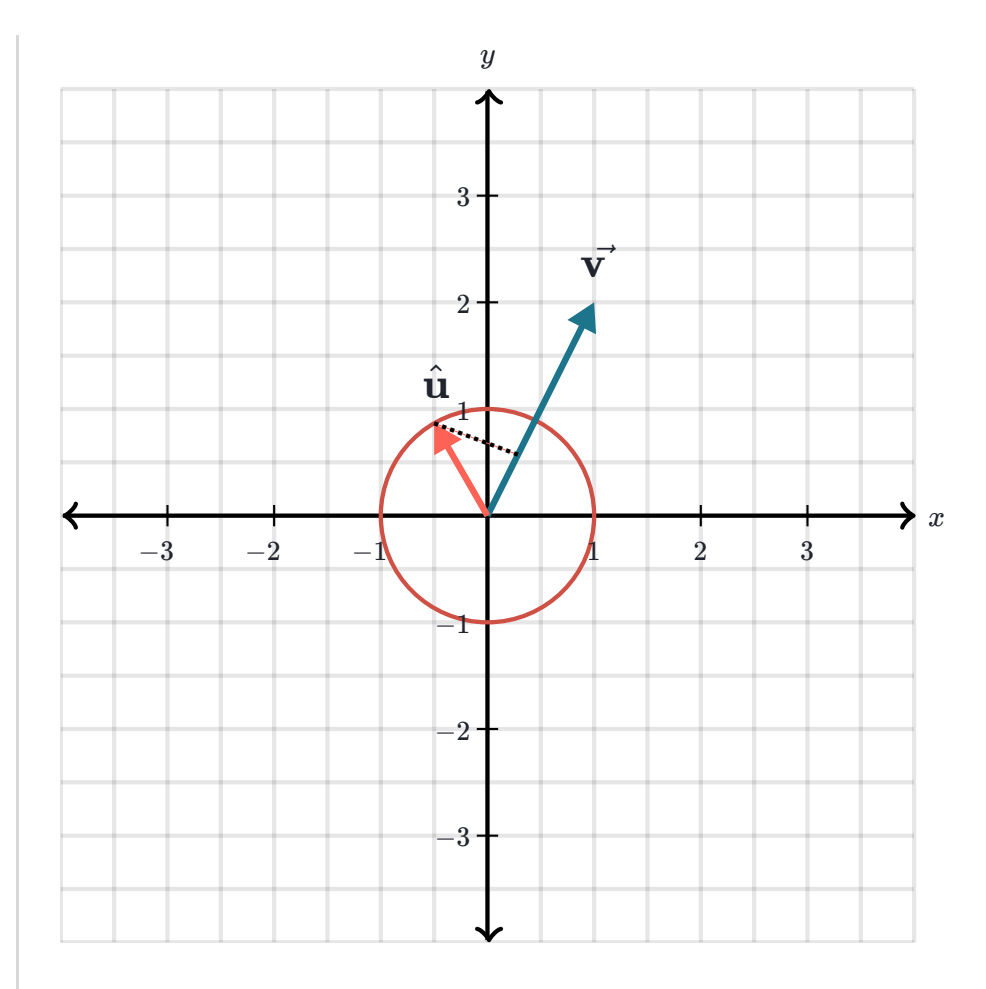

Two-dimensional analogy to the three-dimensional problem we have.  $W$ hich unit vector û maximizes the dot product û · v<sup>→</sup>

If you are fluent with dot products, you may already know the answer. It's one of those mathematical facts worth remembering. If you don't know the answer, all the better! Because we will now find and prove the result using the Lagrange multiplier method.

#### **Solution**:

First, we need to spell out how exactly this is a constrained optimization problem. Write the coordinates of our unit vectors as *x*, *y* and *z*:

$$
\hat{\mathbf{u}} = \left[ \begin{array}{c} x \\ y \\ z \end{array} \right]
$$

The fact that  $\hat{\mathbf{u}}$  is a **unit vector** means its magnitude is 1:

$$
||\hat{\mathbf{u}}|| = \sqrt{x^2 + y^2 + z^2} = 1
$$
  

$$
x^2 + y^2 + z^2 = 1
$$

This is our constraint.

Maximizing  $\hat{\mathbf{u}} \cdot \vec{\mathbf{v}}$  means maximizing the following quantity:

$$
\left[\begin{array}{c} x \\ y \\ z \end{array}\right] \cdot \left[\begin{array}{c} 2 \\ 3 \\ 1 \end{array}\right] = 2x + 3y + z
$$

The Lagrangian, with respect to this function and the constraint above, is

$$
\mathcal{L}(x,y,z,\lambda)=2x+3y+z-\lambda(x^2+\phantom{-}^2
$$

We now solve for  $\nabla \mathcal{L} = \mathbf{0}$  by setting each partial derivative of this expression equal to 0.

$$
\frac{\partial}{\partial x}(2x+3y+z-\lambda(x^2+y^2+z^2-1))\\ \frac{\partial}{\partial y}(2x+3y+z-\lambda(x^2+y^2+z^2-1))\\ \frac{\partial}{\partial z}(2x+3y+z-\lambda(x^2+y^2+z^2-1))
$$

Remember, setting the partial derivative with respect to  $\lambda$  equal to 0 just restates the constraint.

$$
\frac{\partial}{\partial \lambda}(2x+3y+z-\lambda(x^2+y^2+z^2-1))=-x
$$

Solving for *x*, *y* and *z* in the first three equations above, we get

$$
x = 2 \cdot \frac{1}{2\lambda}
$$

$$
y = 3 \cdot \frac{1}{2\lambda}
$$

$$
z = 1 \cdot \frac{1}{2\lambda}
$$

Ah, what beautiful symmetry. Each of these expressions has the same  $\frac{1}{2\lambda}$  factor, and the coefficients 2, 3 and 1 match up with the coordinates of  $\vec{\mathbf{v}}$ : Being good math students as we are, we won't let good symmetry go to waste. In this case, combining the three equations above into a single vector equation, we can relate  $\hat{\textbf{u}}$  and  $\vec{\textbf{v}}$  as follows: 1

$$
\hat{\mathbf{u}} = \begin{bmatrix} x \\ y \\ z \end{bmatrix} = \frac{1}{2\lambda} \begin{bmatrix} 2 \\ 3 \\ 1 \end{bmatrix} = \frac{1}{2\lambda} \vec{\mathbf{v}}
$$

Therefore  $\hat{\mathbf{u}}$  is proportional to  $\vec{v}$ ! Geometrically, this means  $\hat{\mathbf{u}}$  points in the same direction as  $\vec{v}$ . There are two unit vectors proportional  $\vec{v}$ ,

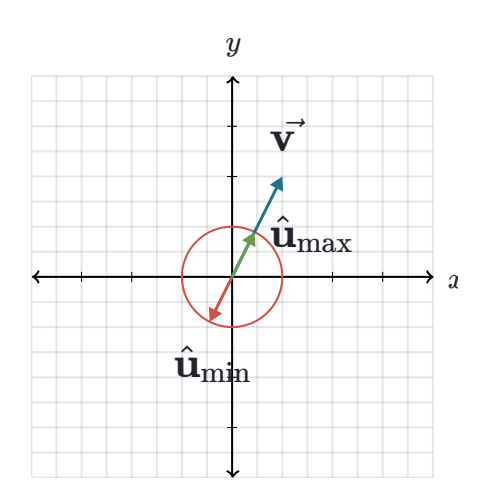

• One which points in the same direction, this is the vector that  $maximizes \hat{\mathbf{u}} \cdot \vec{\mathbf{v}}$ .

Two-dimensional analogy showing the two unit vectors which maximize and minimize the quantity  $\hat{\mathbf{u}} \cdot \vec{\mathbf{v}}$ .

• One which points in the opposite direction. This one minimizes  $\hat{\mathbf{u}} \cdot \vec{\mathbf{v}}$ .

We can write these two unit vectors by normalizing  $\vec{\mathbf{v}}$ , which just means dividing  $\vec{\mathbf{v}}$  by its magnitude:

$$
\hat{\mathbf{u}}_{\text{max}} = \frac{\vec{\mathbf{v}}}{||\vec{\mathbf{v}}||}
$$

$$
\hat{\mathbf{u}}_{\text{min}} = -\frac{\vec{\mathbf{v}}}{||\vec{\mathbf{v}}||}
$$

The magnitude  $||\mathbf{v}||$  is  $\sqrt{2^2 + 3^2 + 1^2} = \sqrt{14}$ , so we can write the maximizing unit vector  $\hat{\mathbf{u}}_{\text{max}}$  explicitly

as like this:

$$
\hat{\mathbf{u}}_{\text{max}} = \left[ \begin{array}{c} 2/\sqrt{14} \\ 3/\sqrt{14} \\ 1/\sqrt{14} \end{array} \right]
$$

#### **Just skip the Lagrangian**

If you read the last article, you'll recall that the whole point of the Lagrangian  ${\cal L}$  is that setting  $\nabla {\cal L} = 0$ encodes the two properties a constrained maximum must satisfy:

Gradient alignment between the target function and the constraint function,

 $\nabla f(x, y) = \lambda \nabla g(x, y)$ 

• The constraint itself,

 $g(x, y) = c$ 

When working through examples, you might wonder why we bother writing out the Lagrangian at all. Wouldn't it be easier to just start with these two equations rather than re-establishing them from  $\nabla \mathcal{L} = 0$  every time? The short answer is yes, it would be easier. If you find yourself solving a constrained

optimization problem by hand, and you remember the idea of gradient alignment, feel free to go for it without worrying about the Lagrangian.

In practice, it's often a computer solving these problems, not a human. Given that there are many highly optimized programs for finding when the gradient of a given function is 0, it's both clean and useful to encapsulate our problem into the equation  $\nabla \mathcal{L} = 0.$ 

Furthermore, the Lagrangian itself, as well as several functions deriving from it, arise frequently in the theoretical study of optimization. In this light, reasoning about the single object  $\mathcal L$  rather than multiple conditions makes it easier to see the connection between high-level ideas. Not to mention, it's quicker to write down on a blackboard.

In either case, whatever your future relationship with constrained optimization might be, it is good to be able to think about the Lagrangian itself and what it does. The examples above illustrate how it works, and hopefully help to drive home the point that  $\nabla\mathcal{L}=0$  encapsulates both  $\nabla f=\lambda\nabla g$  and  $g(x,y)=c$  in a single equation.

**Questions Tips & Thanks** Ask a question... **Top Recent 6 votes**  $\blacktriangle \blacktriangledown \cdot$  **Comment**  $\cdot$  **Flag** 2 years ago by  $\clubsuit$  clara.vdw In example 2, why do we put a hat on u? Is it because it is a unit vector, or because it is the vector that we are looking for? **7 votes • • Comment Flag** 2 years ago by vuluyu16 It is because it is a unit vector. Unit vectors will typically have a hat on them. Use the method of Lagrange multipliers to compute the

Optimal investments x and y in mutual Funds 1 and 2 respectively.An expressions for x and y should not contain the lagrange multiplier

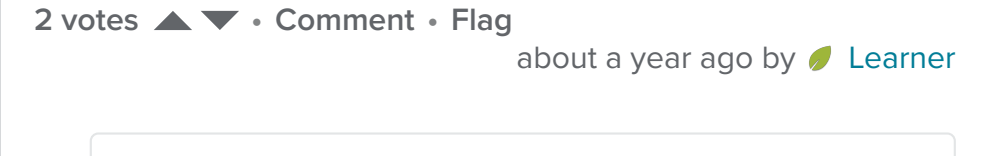

Instead of constraining optimization to a curve on x-y plane, is there which a method to constrain the optimization to a region/area on the x-y plane. Like the region

 $x^2+y^2 \leq 2$  which r all the points in the unit circle

**1 vote • • Comment Flag** 9 months ago by **bamadmo77** including the boundary. **1 vote • • Comment Flag** about a year ago by **David O'Connor** For problems where the number of constraints is one less than the number of variables (ie every example we've gone over except the unit vector one), is there a reason why we can't just solve the system of equations of the function and constraint? ie the result is a single-variable function; take its derivative and set to 0. **1 vote ▲▼ • Comment • Flag** 10 months ago by ● jam008 how do you maximize this function subject to the constraint f(x,y)=x^2-y^2+3,  $2x+y=3$ **1 vote • • Comment Flag** 3 months ago by **7** nikostogas Hello and really thank you for your amazing site. Can you please explain me why we dont use the whole Lagrange but only the first part? Why we dont use the 2nd derivatives

**1 vote • • Comment Flag** 2 years ago by **3** Garbage can jr. what shuld we do if we have constraints as well as boundaries and we need a local extrima? **0 votes • • Comment Flag** about a year ago by **Zaz Brown** At the start of example 1, it would be good if you mentioned that the problem is very hard to solve completely by hand, so that people don't waste their time. **1 vote • • Comment Flag** 10 months ago by  $\clubsuit$  aflenoir Its indeed tricky, but I found it usefull and good practice. find the temperature f(x,y,z) at any point in space is f=400xyz^2.find the highest temperature on the surface of the sphere x^2+y^2+z^2=1

**0** votes ▲ ▼ • 1 comment • Flag 2 years ago by **gakhil1018** 

#### **Lagrange multipliers, introduction Interpretation of Lagrange multipliers**

Our mission is to provide a free, worldclass education to anyone, anywhere.

Khan Academy is a 501(c)(3) nonprofit organization. **Donate** or **volunteer** today!

#### **About**

Impact

News

Our team

Our interns

Our content specialists

Our leadership

Our supporters

Our contributors

Careers

Internships

**Contact**

Help center

Support community

Share your story

Press

**Download our apps**

iOS app

Android app

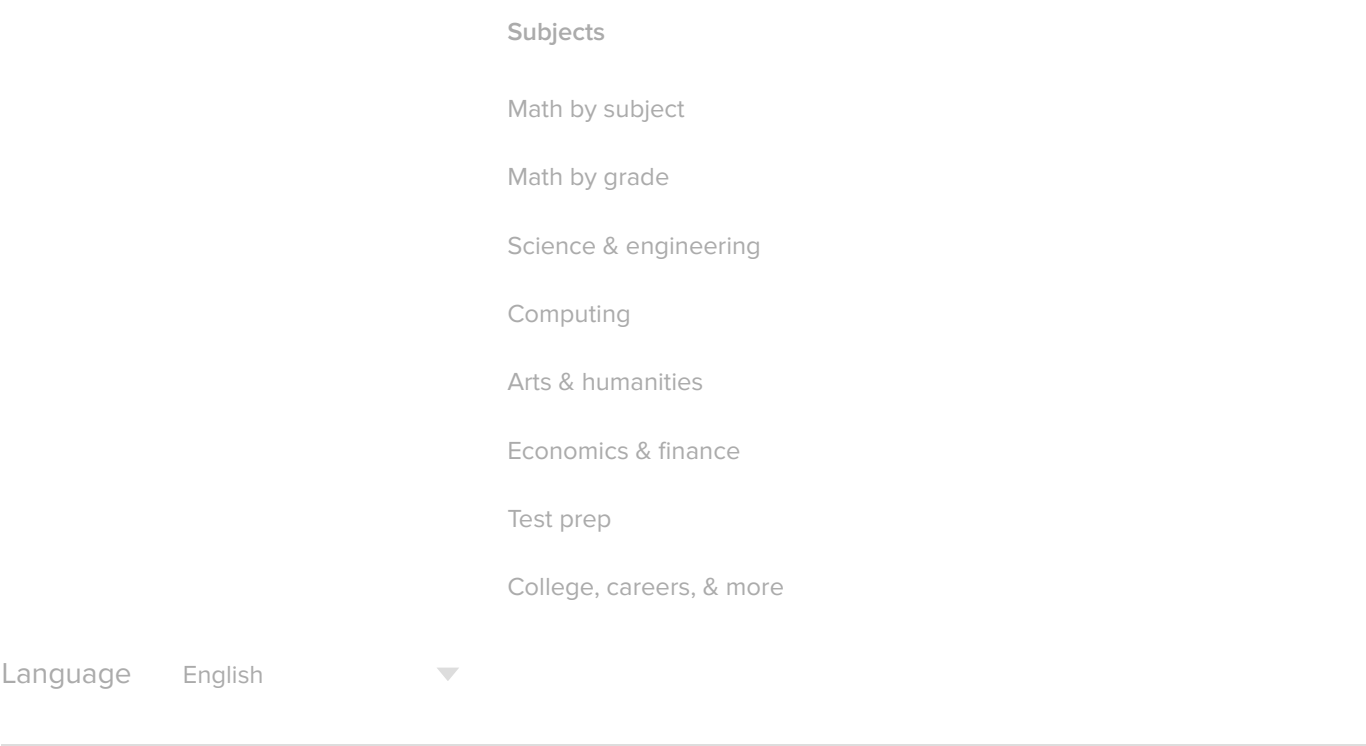

© 2018 Khan Academy Terms of use Privacy notice

 $\rightarrow$ - Bilian recour  $=$  direction  $\Longleftrightarrow$  $M \cdot M$ far M  $\bigvee_{i=1}^{n} \bigvee$  $M = f \times d$ d= eiger value  $S$ calor

[I] = covar (X) (1) symmetric  $2\mathbf{i}=\mathbf{2}\mathbf{j}$ Spelial any  $M_{\overline{M}} = A \cdot A^{\dagger} \implies (2)$  por def  $\geqslant$ Ei=eigen vectors of  $\Sigma$ allows spectral le composition normalized  $\sum_{d} \frac{1}{\int_{\substack{d\\d\\d\\d\\e}} \int_{\substack{d\\ \text{adewre}}}\n\frac{1}{\sqrt{1-x^2}} \int_{\substack{d\\ \text{ad} \\ \text{ad} \\ \text{$ 1-ed- $0.5822 - 0.00000$ in => talle (lop) + eigen voilines wake the rest 0

#### 3.8 COMPONENT ANALYSIS AND DISCRIMINANTS 115

#### 3.8.1 Principal Component Analysis (PCA)

We begin by considering the problem of representing all of the vectors in a set of  $n$   $d$ dimensional samples  $x_1, \ldots, x_n$  by a single vector  $x_0$ . To be more specific, suppose that we want to find a vector  $x_0$  such that the sum of the squared distances between  $x_0$  and the various  $x_k$  is as small as possible. We define the squared-error criterion function  $J_0(\mathbf{x}_0)$  by

$$
J_0(\mathbf{x}_0) = \sum_{k=1}^n ||\mathbf{x}_0 - \mathbf{x}_k||^2,
$$
 (7)

and seek the value of  $x_0$  that minimizes  $J_0$ . It is simple to show that the solution to this problem is given by  $x_0 = m$ , where m is the sample mean,

$$
\mathbf{m} = \frac{1}{n} \sum_{k=1}^{n} \mathbf{x}_k.
$$
 (79)

This can be easily verified by writing

$$
J_0(\mathbf{x}_0) = \sum_{k=1}^n ||(\mathbf{x}_0 - \mathbf{m}) - (\mathbf{x}_k - \mathbf{m})||^2
$$
  
= 
$$
\sum_{k=1}^n ||\mathbf{x}_0 - \mathbf{m}||^2 - 2\sum_{k=1}^n (\mathbf{x}_0 - \mathbf{m})^t (\mathbf{x}_k - \mathbf{m}) + \sum_{k=1}^n ||\mathbf{x}_k - \mathbf{m}||^2
$$
  
= 
$$
\sum_{k=1}^n ||\mathbf{x}_0 - \mathbf{m}||^2 - 2(\mathbf{x}_0 - \mathbf{m})^t \sum_{k=1}^n (\mathbf{x}_k - \mathbf{m}) + \sum_{k=1}^n ||\mathbf{x}_k - \mathbf{m}||^2
$$
  
= 
$$
\sum_{k=1}^n ||\mathbf{x}_0 - \mathbf{m}||^2 + \sum_{\substack{k=1 \text{ independent of } \mathbf{x}_0}}^n ||\mathbf{x}_k - \mathbf{m}||^2.
$$
 (80)

Since the second sum is independent of  $x_0$ , this expression is obviously minimized by the choice  $\mathbf{x}_0 = \mathbf{m}$ .

The sample mean is a zero-dimensional representation of the data set. It is simple, but it does not reveal any of the variability in the data. We can obtain a more interesting, one-dimensional representation by projecting the data onto a line running through the sample mean. Let e be a unit vector in the direction of the line. Then the equation of the line can be written as

$$
\mathbf{x} = \mathbf{m} + a\mathbf{e},\tag{81}
$$

where the scalar  $a$  (which takes on any real value) corresponds to the distance of any point **x** from the mean **m**. If we represent  $\mathbf{x}_k$  by  $\mathbf{m} + a_k \mathbf{e}$ , we can find an "optimal" set of coefficients  $a_k$  by minimizing the squared-error criterion function

$$
J_1(a_1, ..., a_n, \mathbf{e}) = \sum_{k=1}^n ||(\mathbf{m} + a_k \mathbf{e}) - \mathbf{x}_k||^2 = \sum_{k=1}^n ||a_k \mathbf{e} - (\mathbf{x}_k - \mathbf{m})||^2
$$
  
= 
$$
\sum_{k=1}^n a_k^2 ||\mathbf{e}||^2 - 2 \sum_{k=1}^n a_k \mathbf{e}^t (\mathbf{x}_k - \mathbf{m}) + \sum_{k=1}^n ||\mathbf{x}_k - \mathbf{m}||^2.
$$
 (8)

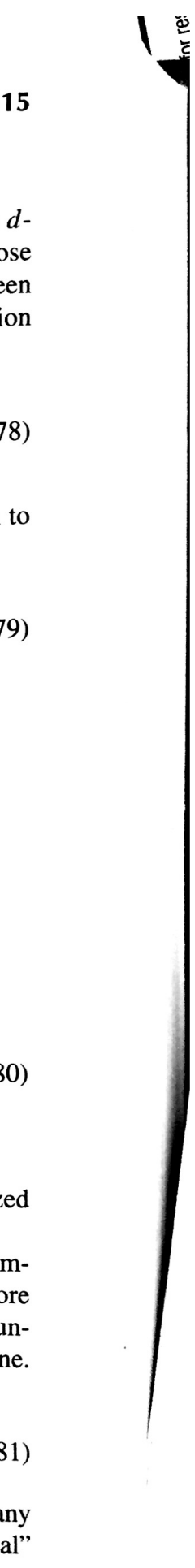

82)

Recognizing that  $||e|| = 1$ , partially differentiating with respect to  $a_k$ , and setting

$$
a_k = \mathbf{e}^t(\mathbf{x}_k - \mathbf{m}).
$$

Geometrically, this result merely says that we obtain a least-squares solution by  $\mathbb{R}^3$ . Geometrically, this result merety says under the state passes through the sample jecting the vector  $\mathbf{x}_k$  onto the line in the direction of **e** that passes through the sample

ean.<br>This brings us to the more interesting problem of finding the *best* direction  $\mathbf{e}_{\text{fit}}$ . This brings us to the more measure  $\frac{1}{5}$ .<br>the line. The solution to this problem involves the so-called *scatter matrix* S defined

$$
\mathbf{S} = \sum_{k=1}^n (\mathbf{x}_k - \mathbf{m})(\mathbf{x}_k - \mathbf{m})^t.
$$

The scatter matrix should look familiar—it is merely  $n - 1$  times the sample of The scale matrix. It arises here when we substitute  $a_k$  found in Eq. 83 into Eq. 82<sub>10</sub>

$$
J_1(\mathbf{e}) = \sum_{k=1}^n a_k^2 - 2 \sum_{k=1}^n a_k^2 + \sum_{k=1}^n ||\mathbf{x}_k - \mathbf{m}||^2
$$
  
=  $-\sum_{k=1}^n [\mathbf{e}^t (\mathbf{x}_k - \mathbf{m})]^2 + \sum_{k=1}^n ||\mathbf{x}_k - \mathbf{m}||^2$   
=  $-\sum_{k=1}^n \mathbf{e}^t (\mathbf{x}_k - \mathbf{m}) (\mathbf{x}_k - \mathbf{m})^t \mathbf{e} + \sum_{k=1}^n ||\mathbf{x}_k - \mathbf{m}||^2$   
=  $-\mathbf{e}^t \mathbf{S} \mathbf{e} + \sum_{k=1}^n ||\mathbf{x}_k - \mathbf{m}||^2$ .

Clearly, the vector **e** that minimizes  $J_1$  also maximizes **e'Se**. We use the method of Lagrange multipliers (described in Section A.3 of the Appendix) to maximize  $e^t$ Se subject to the constraint that  $||e|| = 1$ . Letting  $\lambda$  be the undetermined multiplier, we

$$
e^t = e^t S e - \lambda (e^t e - 1)
$$

with respect to e to obtain

$$
\frac{\partial u}{\partial \mathbf{e}} = 2\mathbf{S}\mathbf{e} - 2\lambda \mathbf{e}.
$$

Setting this gradient vector equal to zero, we see that e must be an eigenvector of the scatter matrix.

$$
\mathbf{S}\mathbf{e}=\lambda\mathbf{e}.
$$

In particular, because  $e^t S e = \lambda e^t e = \lambda$ , it follows that to maximize  $e^t S e$ , we want <sup>to</sup> select the eigenvector corresponding to the independent of the set of the matrix. In select the eigenvector corresponding to the largest eigenvalue of the scatter matrix. If<br>other words, to find the best one dimensionally contract eigenvalue of the scatter matrix. If other words, to find the best one-dimensional projection of the data (best in the least

**SCATTER MATRIX** 

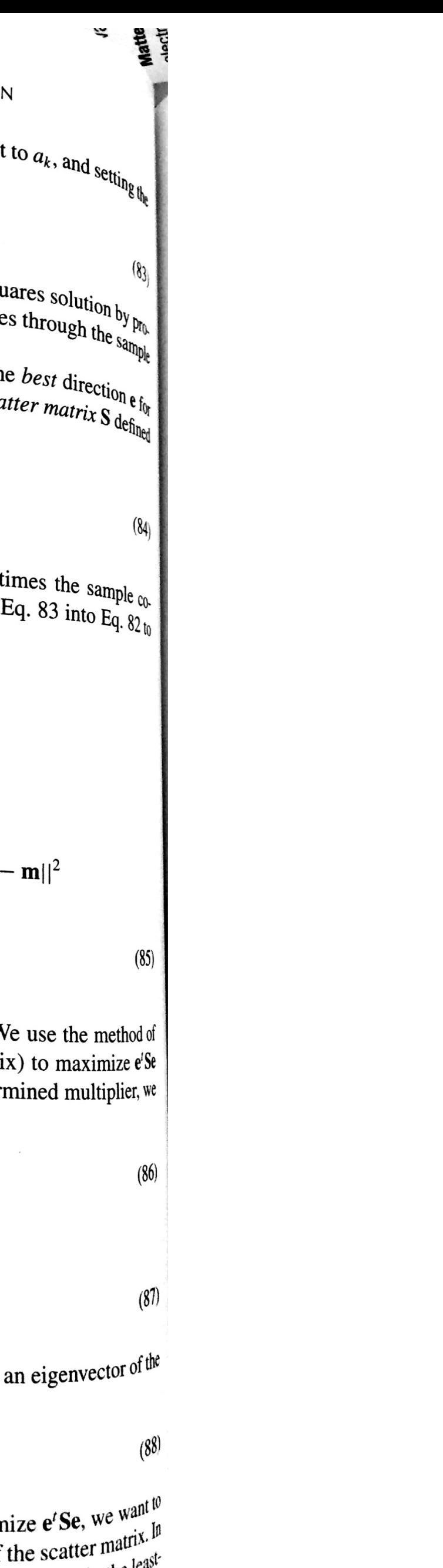

PCA 1) REPREZENT BY A POINT (Odmansione)<br>-that would be the mean<br> $\mu = \frac{1}{n} \sum_{k} x_{k}$ 

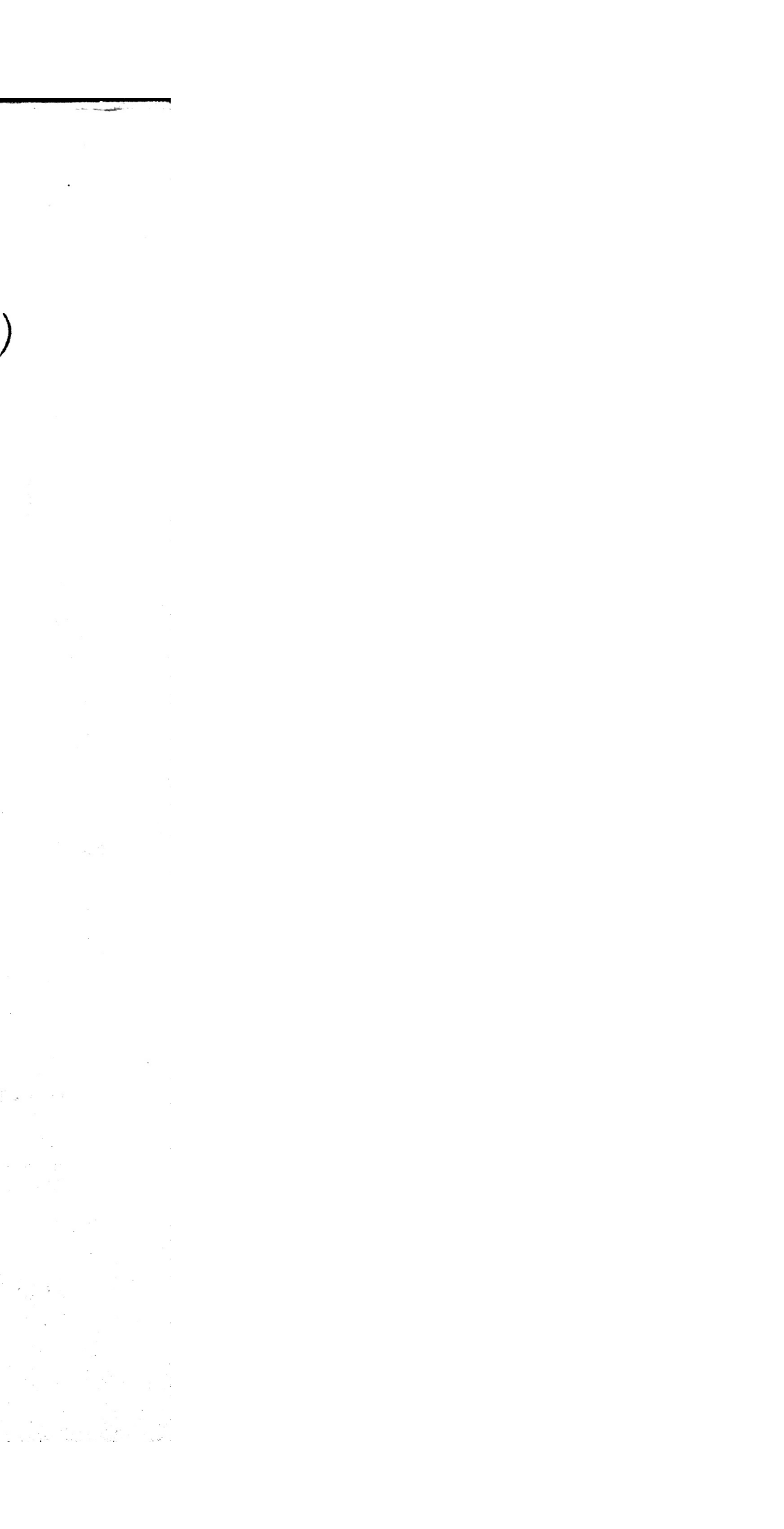

 $\blacktriangleright$  $\overline{\phantom{a}}$  $\ddot{\phantom{a}}$  $=$ etheme 

146-5T (MfolthnT1 which [c] is a good direction?

\n
$$
- \text{univimize } J
$$
\n
$$
- \text{univimize } J
$$
\n
$$
- \text{univimize } J
$$
\n
$$
- \text{univimize } J
$$
\n
$$
- \text{univimize } J
$$
\n
$$
= \mathbb{E}[(\mu a e - E[\mu a e^{\mu}]] = E[\mu a e^{\mu} - \mu] = E[a e^{\mu}]
$$
\n
$$
= E[\overline{e}(x-\mu) \cdot \overline{e}(x-\mu)] = E[\overline{e}(x-\mu) (x-\mu)E]
$$
\n
$$
= \mathbb{E}[E(x-\mu) \cdot \overline{e}(x-\mu)] = E[\overline{e}(x-\mu) (x-\mu)E]
$$
\n
$$
= \mathbb{E}[E(x-\mu) (x-\mu)^T = \frac{Z_n(x-\mu)}{2(n+1)}(x-\mu)^T
$$
\n
$$
= \frac{Z_n(x-\mu)}{2(n+1)}(x-\mu)^T
$$
\n
$$
= -\sum_{k=1}^{\infty} (E(x-k))^{2} + \sum_{k=1}^{\infty} |x-k|^2 = -\sum_{k=1}^{\infty} (x-\mu) (x-\mu)^2 = -\sum_{k=1}^{\infty} (x-\mu) (x-\mu)^2 = -\sum_{k=1}^{\infty} (x-\mu) (x-\mu)^2 = -\sum_{k=1}^{\infty} (x-\mu) (x-\mu)^2 = -\sum_{k=1}^{\infty} (x-\mu) (x-\mu)^2 = -\sum_{k=1}^{\infty} (x-\mu) (x-\mu)^2 = -\sum_{k=1}^{\infty} (x-\mu) (x-\mu)^2 = -\sum_{k=1}^{\infty} (x-\mu) (x-\mu)^2 = -\sum_{k=1}^{\infty} (x-\mu) (x-\mu)^2 = -\sum_{k=1}^{\infty} (x-\mu) (x-\mu)^2 = -\sum_{k=1}^{\infty} (x-\mu) (x-\mu)^2 = -\sum_{k=1}^{\infty} (x-\mu) (x-\mu)^2 = -\sum_{k=1}^{\infty} (x-\mu) (x-\mu)^2 = -\sum_{k=1}^{\infty} (x-\mu) (x-\mu)^2 = -\sum_{
$$

 $e$ .  $\epsilon$ <sup>3</sup>  $\equiv$  $\sum_{k} (x_{k}^{\dagger} \mu)(\overrightarrow{x_{k}^{\dagger}} \rho)$  $\sum_{k} (x_{k}^{a}y_{k}) (x_{k}^{a}y_{k})$ nce of

 $\mathbf{r}$ 

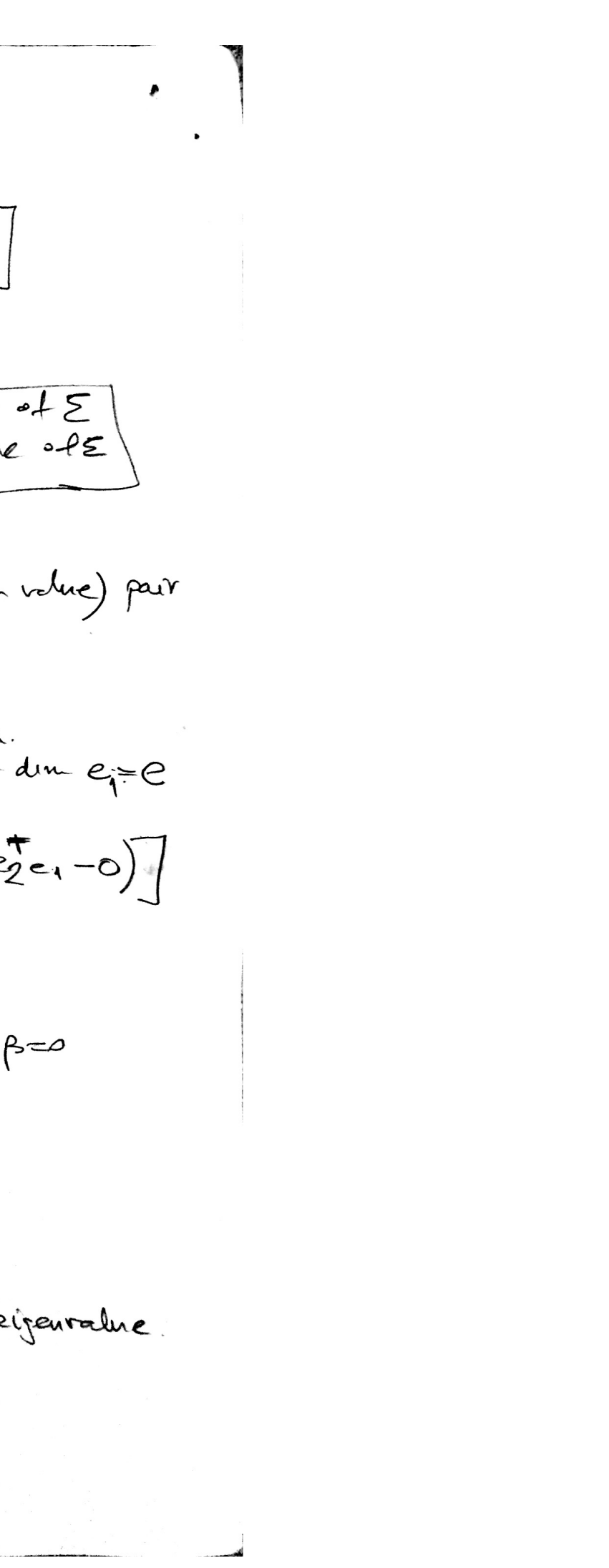

Spoukal algorithm

\n
$$
C = \begin{pmatrix} e_1 & e_2 & \cdots & e_n \end{pmatrix} \quad \text{or} \quad \text{and} \quad e_1 = e_2 \text{ or } e_1
$$
\n
$$
C = \begin{pmatrix} e_1 & e_2 & \cdots & e_n \end{pmatrix} \quad \text{or} \quad e_1 = e_2 \text{ or } e_1
$$
\n
$$
C = \begin{pmatrix} 0 & e_1 & \cdots & e_n \end{pmatrix} \quad \text{or} \quad C = \begin{pmatrix} 0 & e_1 & \cdots & e_n \end{pmatrix} \quad \text{or} \quad C = \begin{pmatrix} 0 & e_1 & \cdots & e_n \end{pmatrix}
$$
\n
$$
= \begin{pmatrix} \lambda_1 e_1 & \lambda_2 e_2 & \cdots & \lambda_n e_n \end{pmatrix} \quad \text{or} \quad \text{where} \quad D = \begin{pmatrix} \lambda_1 & \lambda_2 & \lambda_3 \end{pmatrix}
$$
\n
$$
= \begin{pmatrix} 0 & e_1 & \cdots & e_n \end{pmatrix} \cdot \begin{pmatrix} 0 & \lambda_1 & \lambda_2 & \lambda_3 \end{pmatrix}
$$
\n
$$
= \begin{pmatrix} 0 & e_1 & \cdots & e_n \end{pmatrix} \cdot \begin{pmatrix} 0 & \lambda_1 & \lambda_2 & \lambda_3 \end{pmatrix}
$$
\n
$$
= \begin{pmatrix} 0 & e_1 & \cdots & e_n \end{pmatrix} \cdot \begin{pmatrix} 0 & \lambda_1 & \lambda_2 & \lambda_3 \end{pmatrix}
$$
\n
$$
= \begin{pmatrix} 0 & e_1 & \lambda_2 & \lambda_3 & \lambda_4 \end{pmatrix}
$$
\n
$$
= \begin{pmatrix} 0 & e_1 & \lambda_1 & \lambda_2 & \lambda_3 & \lambda_4 \end{pmatrix}
$$
\n
$$
= \begin{pmatrix} 0 & e_1 & e_1 & \lambda_1 & \lambda_2 &
$$

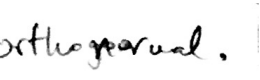

alized

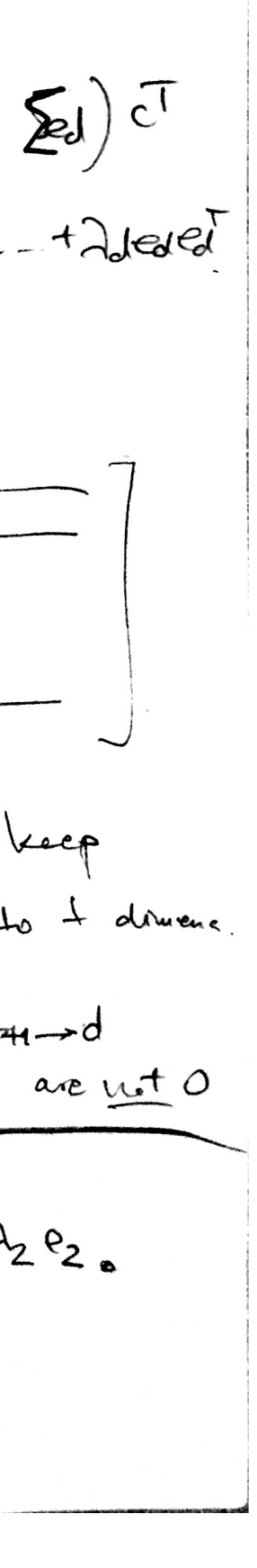

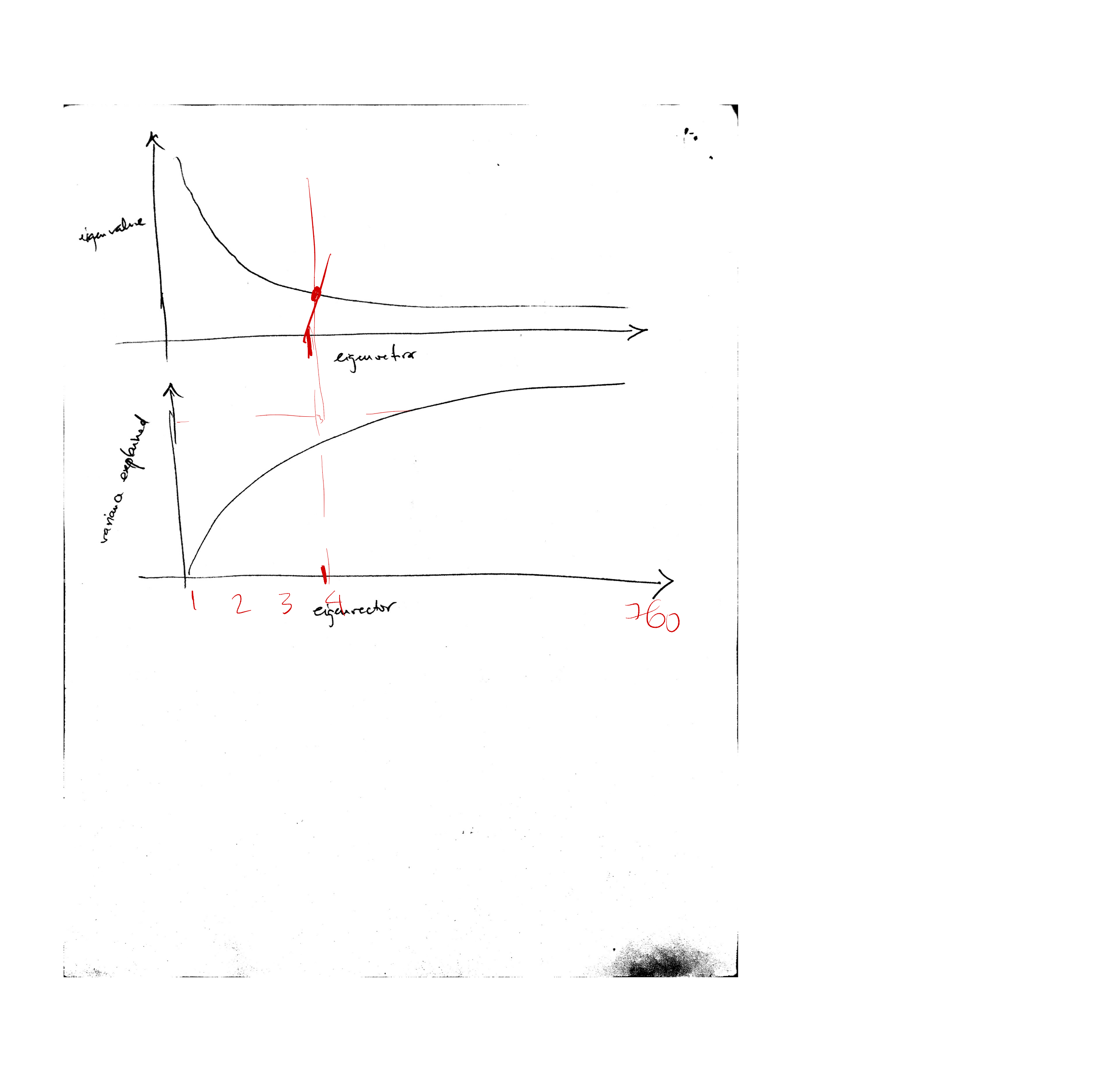

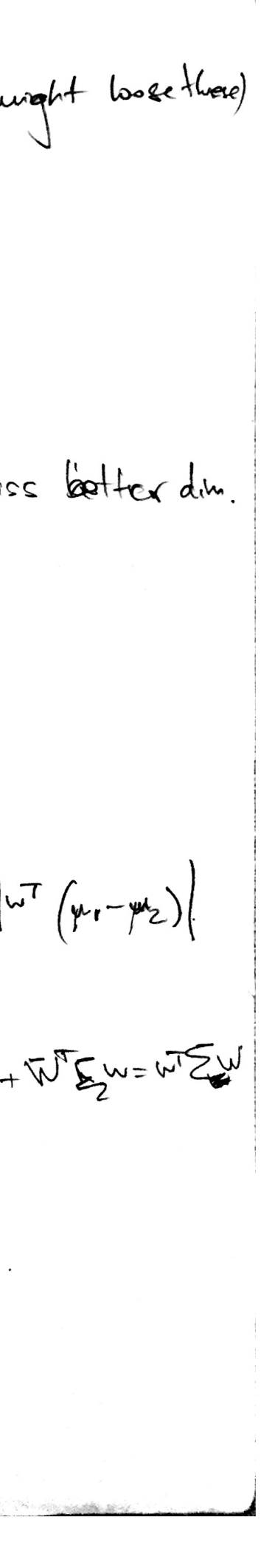

Thus, 
$$
l_{\text{max}}
$$
  $d_{\text{max}}$   $d_{\text{max}}$ 

\n
$$
(w \cdot \overline{w}) = \frac{|\overline{w}_{1} - \overline{w}_{2}|^{2}}{\sqrt{2} + \sqrt{2}}
$$
\n
$$
= \frac{w^{T} \Sigma_{\text{max}} w}{w^{T} \Sigma_{\text{max}}} \quad (\text{sum of } w \text{ and } w \text{ and } w \text
$$

(b) for 
$$
ms_1
$$
 we do not need  $\sum w \sum_{\beta}^{n} becanse$   $\sum_{\beta}w is i$   
direction of  $(m_1 - \mu_2)$ , so  $w = \sum_{\alpha}^{n} (m_1 - m_2)$ 

O AM it is lett is to find a threshold an the projections.

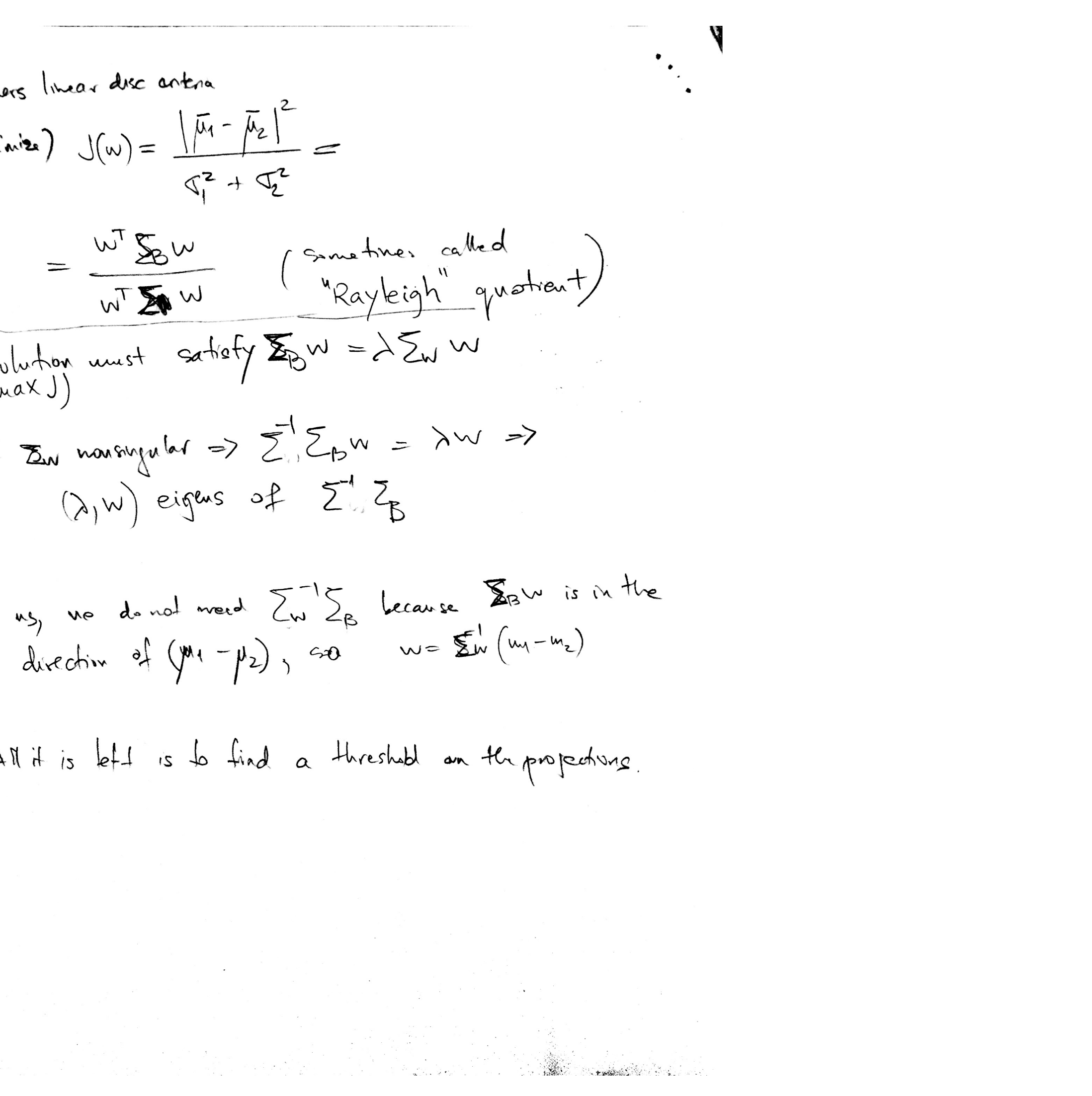

take foptugen velves de 1 /2, - de  $\sum_{d} \frac{1}{a} \sum_{d} \sum_{d} \frac{1}{a} = \int_{0}^{1} e_{1}^{1} e_{2}^{1} \cdot e_{2}^{1} dx + \int_{0}^{1} \int_{0}^{1} \frac{1}{a} \cdot e_{1}^{1} dx + \int_{0}^{1} \frac{1}{a} \cdot e_{1}^{1} dx + \int_{0}^{1} \frac{1}{a} \cdot e_{1}^{1} dx + \int_{0}^{1} \frac{1}{a} \cdot e_{1}^{1} dx + \int_{0}^{1} \frac{1}{a} \cdot e_{1}^{1} dx + \int_{0}^{1} \frac{1}{a} \cdot e_{$  $\left[\begin{array}{ccc} \frac{1}{2} & \frac{1}{2} & \frac{$  $z +$  $\mathcal{E}_{1}$  $\sqrt{\lambda_{1}}$  $\hat{t} = 20$  $\frac{1}{e^{\epsilon}}\sqrt{\lambda_{\epsilon}}$ New representation of data (X) on t dim datapa  $\overline{\mathbf{y}}$ 1xd dxt  $\mathbf{1} \times \mathbf{1}$  $\overline{x}.$  $\overline{e}$  $\mathcal{F}^d$  =  $\overline{\mathcal{F}} \cdot \overline{\mathcal{E}} \cdot \overline{\mathcal{F}} \cdot \overline{\mathcal{E}}$  $\overline{\mathcal{X}} = \mathcal{X}$ 

Mevery eigen vector is a libear contraction of a libear combination of  $\mathbb{C}_{j} = \Big|\sum_{i=1}^{j} \overline{\alpha}_{j} \times i\Big|$  $= \sum \alpha_{ji} \cdot x_i$ Vaj - (0/1, 0/10. - 0/1) dual vaniable  $=\frac{1}{2\epsilon}\cdot\left[\sum_{\begin{subarray}{c} \overrightarrow{u}\\ \overrightarrow{v}\end{subarray}}\frac{\partial f}{\partial x_{i}}\right]\times\left[\sum_{\begin{subarray}{c} \overrightarrow{v}\\ \overrightarrow{v}\end{subarray}}\frac{\partial f}{\partial x_{i}}\right]\times\left[\sum_{\begin{subarray}{c} \overrightarrow{v}\\ \overrightarrow{v}\end{subarray}}\frac{\partial f}{\partial x_{i}}\right].$  $= \begin{pmatrix} \sqrt{2} & \sqrt{2} & \sqrt{$  $\begin{array}{cc} \underline{\mathsf{N}} & \underline{\mathsf{N}} & \underline{\mathsf{N}} & \underline{\mathsf{N}} & \underline{\mathsf{N}} \\ \underline{\mathsf{N}} & \underline{\mathsf{N}} & \underline{\mathsf{N}} & \underline{\mathsf{N}} & \underline{\mathsf{N}} & \underline{\mathsf{N}} \\ \underline{\mathsf{N}} & \underline{\mathsf{N}} & \underline{\mathsf{N}} & \underline{\mathsf{N}} & \underline{\mathsf{N}} & \underline{\mathsf{N}} \\ \end{array}$  $\begin{aligned} \text{new}(P(\vec{x})) &= \sum_{i=1}^{n} \alpha_i \sum_{i=1}^{n} \overline{X} X_i^i \\ &= \sum_{i=1}^{n} \alpha_i \sum_{i=1}^{n} \overline{X} X_i^i \\ &= \sum_{i=1}^{n} \alpha_i \sum_{i=1}^{n} \overline{X} X_i^i \\ &= \sum_{i=1}^{n} \alpha_i \sum_{i=1}^{n} \overline{X} X_i^i \\ &= \sum_{i=1}^{n} \alpha_i \sum_{i=1}^{n} \overline{X} X_i^i \\ &= \sum_{i=1}^{n} \$  $\overline{\mathcal{X}}$ 

#### **UNSUPERVISED LEARNING 2011**

# LECTURE :KERNEL PCA

Rita Osadchy

Some slides are due to Scholkopf, Smola, Muller, and Precup

# Dimensionality Reduction

• Data representation

Inputs are real-valued vectors in a high dimensional space.

• Linear structure

Does the data live in a low dimensional subspace?

• Nonlinear structure

Does the data live on a low dimensional submanifold?

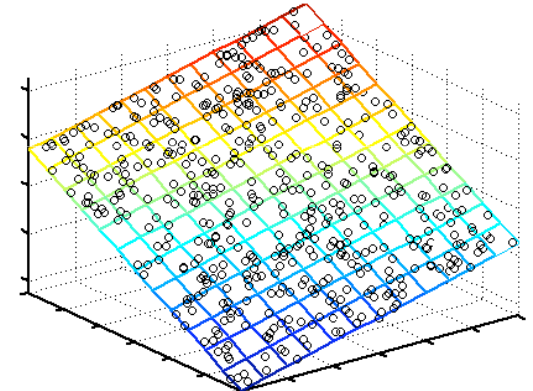

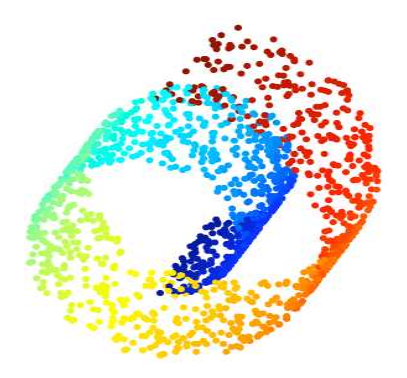

#### Dimensionality Reduction so far

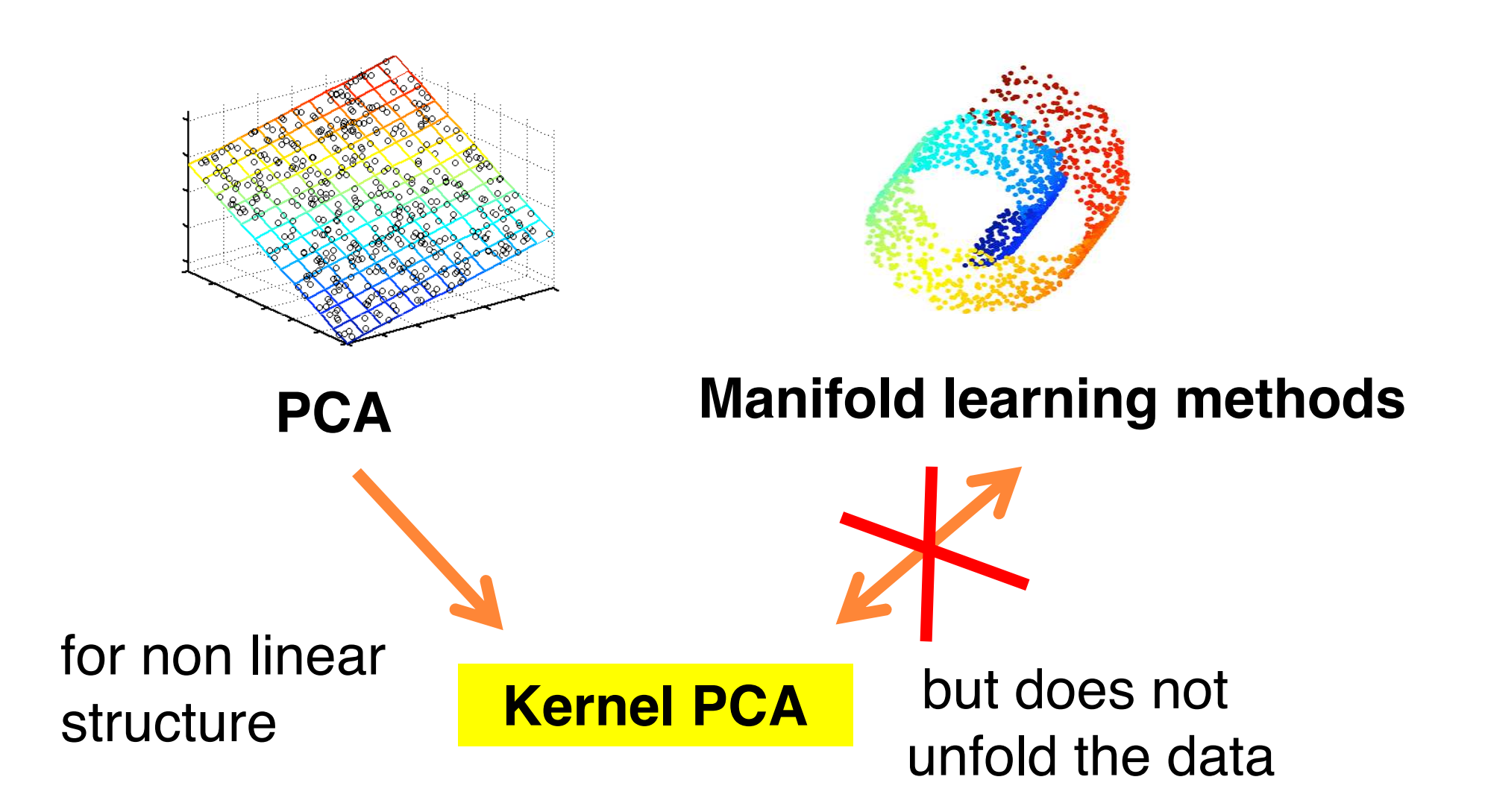

## **Notations**

! Inputs (**high dimensional**)  $X_1, X_2, \ldots, X_n$  points in  $\mathsf{R}^D$  $\odot$  **Outputs (low dimensional)**  $y_1, y_2, \ldots, y_n$  points in R<sup>d</sup> (d<<D)

#### The "magic" of high dimensions

- Given some problem, how do we know what classes of functions are capable of solving that problem?
- VC (Vapnik-Chervonenkis) theory tells us that often mappings which take us into a higher dimensional space than the dimension of the input space provide us with greater classification power.

# Example in  $\mathbb{R}^2$

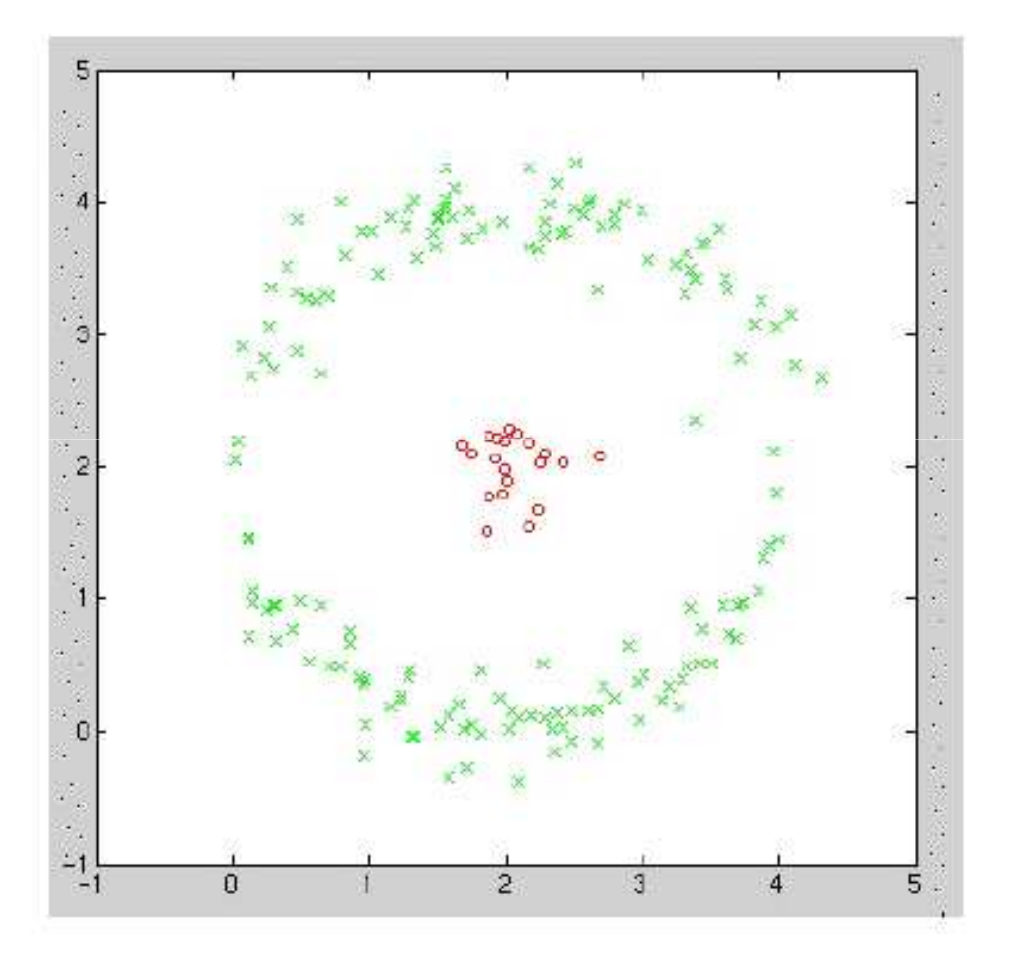

These classes are linearly inseparable in the input space.

#### **Example: High-Dimensional Mapping**

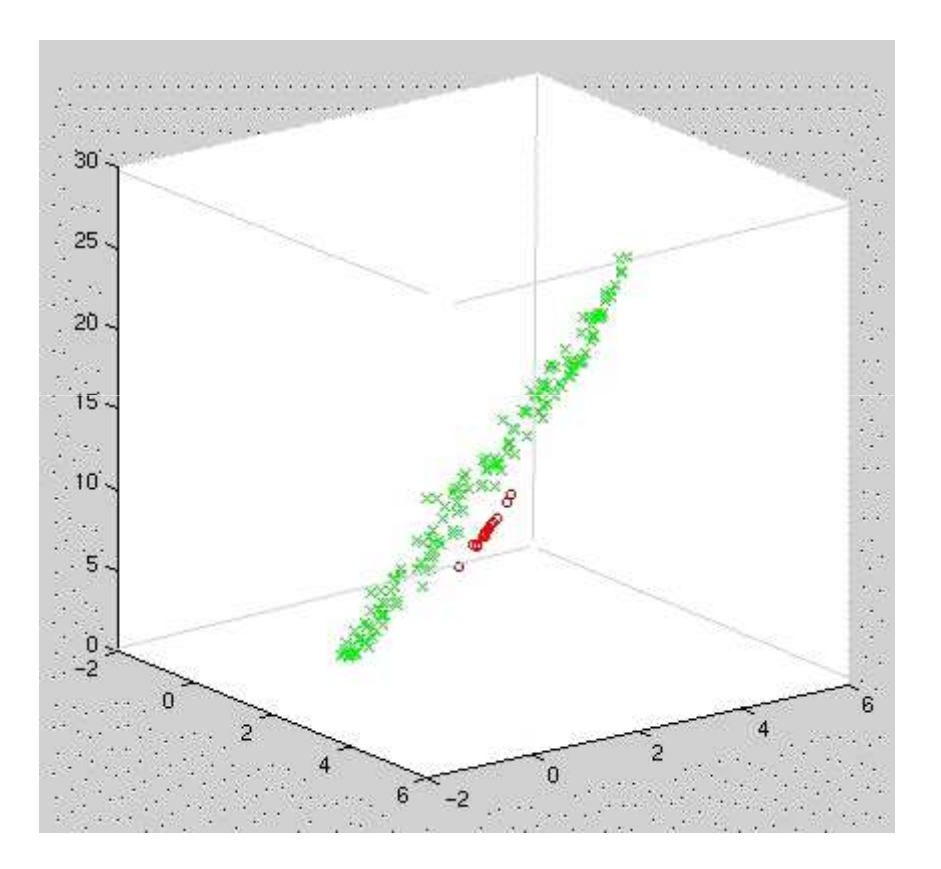

We can make the problem linearly separable by a simple mapping

 $\Phi: \mathbb{R}^2 \to \mathbb{R}^3$ 

 $(x_1, x_2) \mapsto (x_1, x_2, x_1^2 + x_2^2)$ 

Kennel trick: dont tiesed p mathe quarantee k voulid

## Kernel Trick

- High-dimensional mapping can seriously increase computation time.
- Can we get around this problem and still get the benefit of high-D?
- **O Yes! Kernel Trick Kentely**  $\mathcal{K}(x_i, x_j) = \phi(x_i) \left[ \phi(x_j) \right]$ dot product in <sup>④</sup>= hidden  $\Rightarrow$  s.v.  $\Rightarrow$
- **Given** *any* **algorithm that can be expressed** solely in terms of dot products, this trick allows us to construct different nonlinear versions of it.

## Popular Kernels

**Gaussian**  $K(\vec{x}, \vec{x}') = \exp(-\beta \|\vec{x} - \vec{x}'\|^2)$ **Polynomial**  $K(\vec{x}, \vec{x}') = (1 + \vec{x} \cdot \vec{x}')^p$ **Hyperbolic tangent**  $K(\vec{x}, \vec{x}') = \tanh(\vec{x} \cdot \vec{x}' + \delta)$ 

# Kernel Principal Component Analysis (KPCA)

- Extends conventional principal component analysis (PCA) to a high dimensional feature space using the "kernel trick".
- Can extract up to n (number of samples) nonlinear principal components without expensive computations.

# Making PCA Non-Linear

 $\bullet$  Suppose that instead of using the points  $x_i$  we would first map them to some nonlinear feature space  $\phi(x_i)$ 

E.g. using polar coordinates instead of cartesian coordinates would help us deal with the circle.

- **Extract principal component in that space (PCA)**
- The result will be non-linear in the original data space!

## **Derivation**

• Suppose that the mean of the data in the feature space is *n*

$$
\mu = \frac{1}{n} \sum_{i=1}^n \phi(x_i) = 0
$$

• Covariance:

$$
C = \frac{1}{n} \sum_{i=1}^{n} \phi(x_i) \phi(x_i)^T
$$

· Eigenvectors

 $Cv = \lambda v$ 

Derivation Cont.

 $\bullet$  Eigenvectors can be expressed as linear combination of features:

$$
v = \sum_{i=1}^n \alpha_i \phi(x_i)
$$

● Proof:

$$
Cv = \frac{1}{n} \sum_{i=1}^{n} \phi(x_i) \phi(x_i)^T v = \lambda v
$$

#### thus

$$
v = \frac{1}{\lambda n} \sum_{i=1}^n \phi(x_i) \phi(x_i)^T v = \frac{1}{\lambda n} \sum_{i=1}^n (\phi(x_i) \cdot v) \phi(x_i)^T
$$

## Showing that  $xx^T v = (x \cdot v)x^T$

$$
(xx^{T})v = \begin{pmatrix} x_{1}x_{1} & x_{1}x_{2} & \dots & x_{1}x_{M} \\ x_{2}x_{1} & x_{2}x_{2} & \dots & x_{2}x_{M} \\ \vdots & \vdots & \ddots & \vdots \\ x_{M}x_{1} & x_{M}x_{2} & \dots & x_{M}x_{M} \end{pmatrix} \begin{pmatrix} v_{1} \\ v_{2} \\ \vdots \\ v_{M} \end{pmatrix}
$$

$$
= \begin{pmatrix} x_{1}x_{1}v_{1} + x_{1}x_{2}v_{2} + \dots + x_{1}x_{M}v_{M} \\ x_{2}x_{1}v_{1} + x_{2}x_{2}v_{2} + \dots + x_{2}x_{M}v_{M} \\ \vdots \\ x_{M}x_{1}v_{1} + x_{M}x_{2}v_{2} + \dots + x_{M}x_{M}v_{M} \end{pmatrix}
$$

### Showing that  $xx^T v = (x \cdot v)x^T$

$$
= \begin{pmatrix} (x_1v_1 + x_2v_2 + \dots + x_Mv_M)x_1 \\ (x_1v_1 + x_2v_2 + \dots + x_Mv_M)x_2 \\ \vdots \\ (x_1v_1 + x_2v_2 + \dots + x_Mv_M)x_M \end{pmatrix}
$$
  
= 
$$
\begin{pmatrix} x_1 \\ x_1v_1 + x_2v_2 + \dots + x_Mv_M \end{pmatrix} \begin{pmatrix} x_1 \\ x_2 \\ \vdots \\ x_M \end{pmatrix}
$$

 $=(x\cdot v)x$ 

 $\Box$ 

• So, from before we had,

$$
v = \frac{1}{n\lambda} \sum_{i=1}^{n} \phi(x_i) \phi(x_i)^T v = \frac{1}{n\lambda} \sum_{i=1}^{n} (\phi(x_i) \cdot v) \phi(x_i)^T
$$

just a scalar

 $\bullet$  this means that all solutions v with  $\lambda = 0$ lie in the span of  $\phi(x_1),...,\phi(x_n)$ , i.e.,  $\phi(x_1),...,\phi(x_n)$ dual her

This means that all solutions *v* with 
$$
\lambda = 0
$$
  
e in the span of  $\phi(x_1),...,\phi(x_n)$ , i.e.,  
Using  $\phi(x_1) \rightarrow \phi(x_1)$  and  $\phi(x_2)$ 

• Finding the eigenvectors is equivalent to finding the coefficients  $\,\alpha_{_i}\,$ 

• By substituting this back into the equation we get:

$$
\frac{1}{n}\sum_{i=1}^n \phi(x_i)\phi(x_i)^T\left(\sum_{l=1}^n \alpha_{jl}\phi(x_l)\right) = \lambda_j \sum_{l=1}^n \alpha_{jl}\phi(x_l)
$$

- $\bullet$  We can rewrite it as  $\sum_{i=1} \phi(x_i) \Bigg( \sum_{l=1} \alpha_{jl} K(x_i, x_l) \Bigg) = \lambda_j \sum_{l=1}$  $\int$  $\left(\sum_{i}^{n} \alpha_{i l} K(x_i, x_l)\right)$  $\setminus$  *<sup>n</sup> l*  $j \n\perp \n^{\alpha}$ <sub>jl</sub> $\psi \in \n^{\alpha}$ l *n i n l*  $\left| \sum_{i} \alpha_{jl} K(x_i, x_l) \right| = \lambda_j \sum_{i} \alpha_{jl} \phi(x_l)$  $n \sum_{i=1}^{T} \binom{n}{i} \left( \sum_{l=1}^{T} \sum_{j=1}^{N} j^{n} \right)^{n-r}$  $\left( \frac{1}{2} \sum_{i=1}^{n} \phi(x_i) \right) \sum_{i=1}^{n} \alpha_{i} K(x_i, x_i) = \lambda_i \sum_{i=1}^{n} \alpha_{i} \phi(x_i)$
- Multiply this by  $\phi(x_k)$  from the left:

$$
\frac{1}{n}\sum_{i=1}^n \phi(x_k)^T \phi(x_i) \left( \sum_{l=1}^n \alpha_{jl} K(x_i, x_l) \right) = \lambda_j \sum_{l=1}^n \alpha_{jl} \phi(x_k)^T \phi(x_l)
$$

• By plugging in the kernel and rearranging we get:

$$
K^2 \alpha_j = n \lambda_j K \alpha_j
$$

We can remove a factor of K from both sides of the matrix (this will only affects the eigenvectors with zero eigenvalue, which will not be a principle component anyway):

$$
K\alpha_j = n\lambda_j \alpha_j
$$

 $\bullet$  We have a normalization condition for the  $\alpha_{j}^{\phantom{\dag}}$  vectors*:* 

$$
v_j^T v_j = 1 \implies \sum_{k=1}^n \sum_{l=1}^n \alpha_{jl} \alpha_{jk} \phi(x_l)^T \phi(x_k) = 1 \implies \alpha_j^T K \alpha_j = 1
$$

**•** By multiplying  $K\alpha_j = n\lambda_j\alpha_j$  by  $\alpha_j$  and using the normalization condition we get:

$$
\lambda_j n \alpha_j^T \alpha_j = 1, \quad \forall j
$$

• For a new point x, its projection onto the principal components is:

$$
\phi(x)^{T} v_j = \sum_{i=1}^{n} \alpha_{ji} \phi(x)^{T} \phi(x_i) = \sum_{i=1}^{n} \alpha_{ji} K(x, x_i)
$$

#### Normalizing the feature space

- $\bullet$  In general,  $\phi(x_i)$  may not be zero mean.
- Centered features:

$$
\widetilde{\phi}(x_k) = \phi(x_i) - \frac{1}{n} \sum_{k=1}^n \phi(x_k)
$$

The corresponding kernel is:  $\odot$ 

$$
\widetilde{K}(x_i, x_j) = \widetilde{\phi}(x_i)^T \widetilde{\phi}(x_j)
$$
\n
$$
= \left(\phi(x_i) - \frac{1}{n} \sum_{k=1}^n \phi(x_k)\right)^T \left(\phi(x_j) - \frac{1}{n} \sum_{k=1}^n \phi(x_k)\right)
$$
\n
$$
= K(x_i, x_j) - \frac{1}{n} \sum_{k=1}^n K(x_i, x_k) - \frac{1}{n} \sum_{k=1}^n K(x_j, x_k) + \frac{1}{n^2} \sum_{l,k=1}^n K(x_l, x_k)
$$

# Normalizing the feature space (cont)

$$
\widetilde{K}(x_i, x_j) = K(x_i, x_j) - \frac{1}{n} \sum_{k=1}^n K(x_i, x_k) - \frac{1}{n} \sum_{k=1}^n K(x_j, x_k) + \frac{1}{n^2} \sum_{l,k=1}^n K(x_l, x_k)
$$

 $\bullet$  In a matrix form

$$
\widetilde{K} = K - 2\mathbf{1}_{1/n} K + \mathbf{1}_{1/n} K \mathbf{1}_{1/n}
$$

 $\bullet$  where  $\mathbf{1}_{1/n}$  is a matrix with all elements 1/n.

# Summary of kernel PCA

- Pick a kernel
- Construct the normalized kernel matrix of the data (dimension *m* x *m*):

$$
\widetilde{K}=K-2\mathbf{1}_{1/n}K+\mathbf{1}_{1/n}K\mathbf{1}_{1/n}
$$

● Solve an eigenvalue problem:

$$
\widetilde{\mathbf{K}}\alpha_i = \lambda_i \alpha_i
$$

• For any data point (new or old), we can represent it as  $\sum_{i=1}^N \alpha_{ji} K(x, x_i) \sqrt{1 + \sum_{i=1}^N \alpha_{ji} K(x, x_i)} \sqrt{1 + \sum_{i=1}^N \alpha_{ji} K(x, x_i)}$ *n i*  $\left[\psi(x, y) \right]$   $\left[\psi(x, y) \right]$   $\left[\psi(x, y) \right]$   $\left[\psi(x, y) \right]$   $\left[\psi(x, y) \right]$   $\left[\psi(x, y) \right]$ 1  $\Rightarrow$  dual seat = form (X  $\chi^{2}$ 

## Example: Input Points

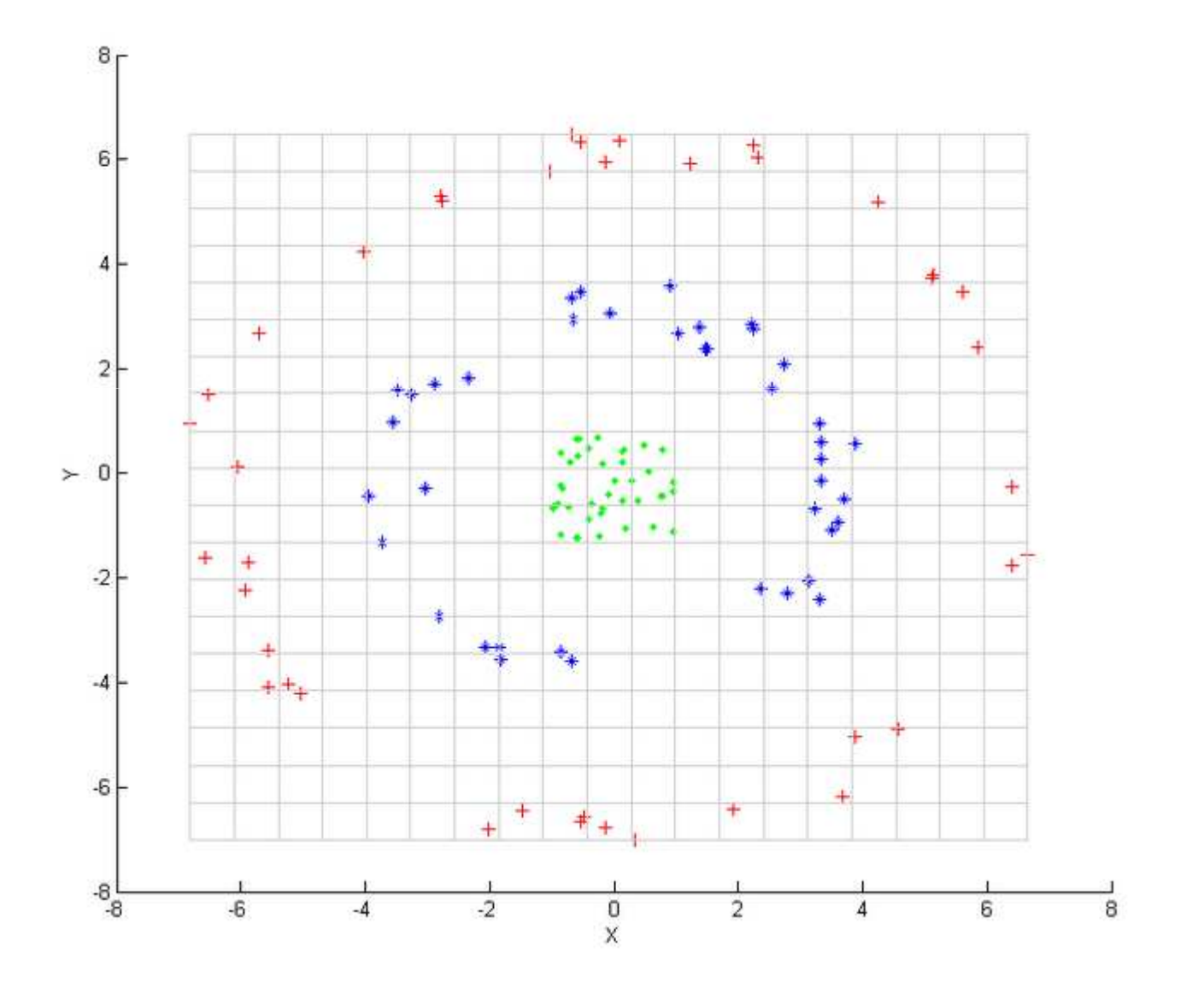

# Example: KPCA

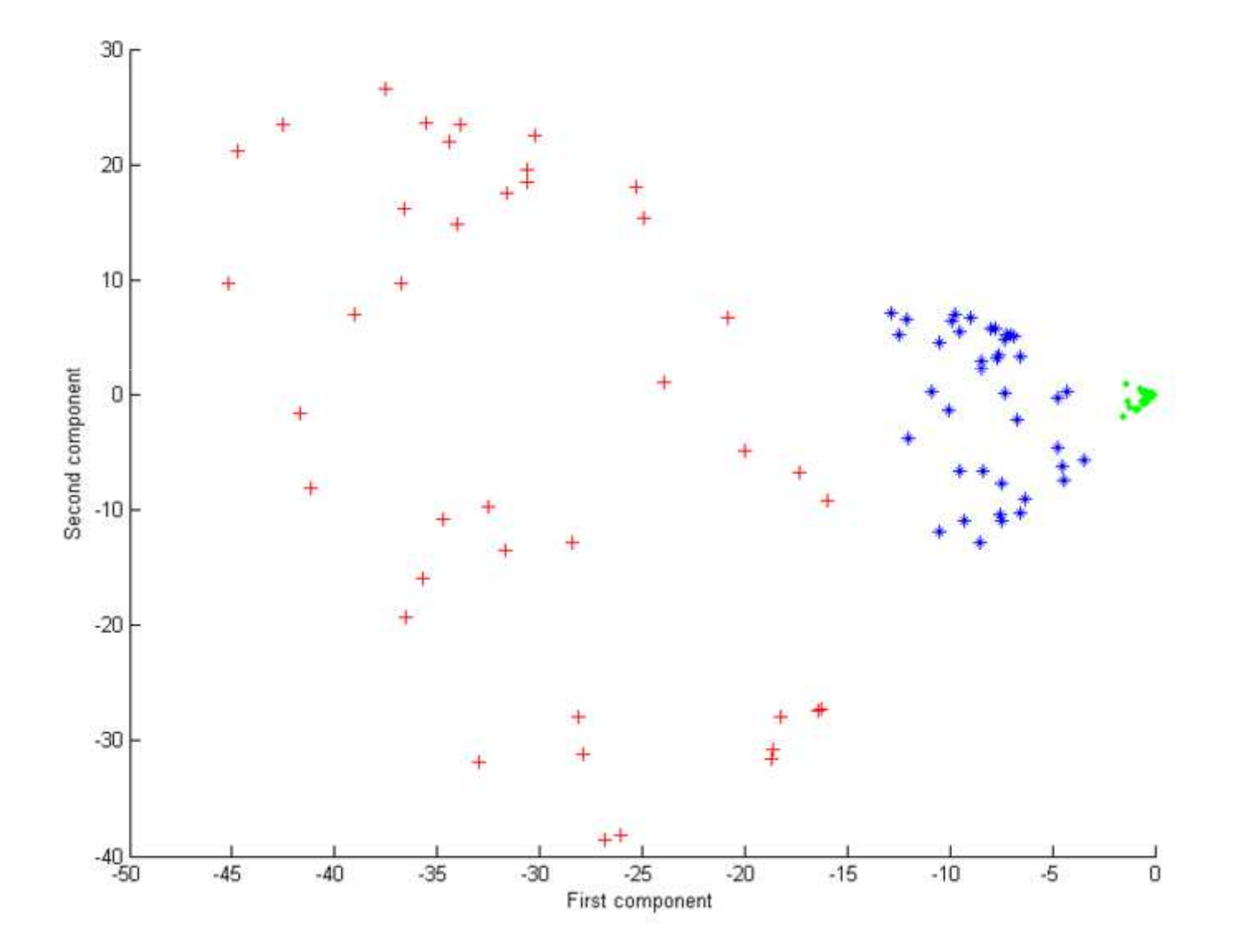

# Example: De-noising images

Original data

## 11237567890

Data corrupted with Gaussian noise

**IN A SERVICE** 

**Result after linear PCA** 

**AOCHOOD 390** 

Result after kernel PCA, Gaussian kernel

1239567890

## Properties of KPCA

- Kernel PCA can give a good reencoding of the data when it lies along a non-linear manifold.
- ! The kernel matrix is *n* x *n*, so kernel PCA will have difficulties if we have lots of data points.